# A New Implementation of the Icon Language

Todd A. Proebsting Microsoft Research One Microsoft Way Redmond, WA 98144 toddpro@microsoft.com

Gregg M. Townsend Department of Computer Science The University of Arizona Tucson, AZ 85721 gmt@cs.arizona.edu

#### **Abstract**

Jcon is a new, full-featured, Java-based implementation of the Icon programming language. The compiler, written in Icon, generates an intermediate representation that is optimized and then used to produce classfiles of Java bytecode. A four-chunk control-flow model handles goal-directed evaluation and produces constructs not expressible as Java code. The runtime system, written in Java, finds object-oriented programming a great advantage in implementing a dynamically typed language, with method calls replacing many conditional tests. An all-encompassing descriptor class supports values, references, and suspended operations. The procedure call interface is simple and incurs overhead for generator support only when actually needed. Performance is somewhat disappointing, and some limitations are annoying, but in general Java provides a good implementation platform.

Keywords: Icon, Java, compilation, generators, object-oriented programming, virtual machine

This is a preprint of an article published in in *Software—Practice and Experience* 2000; **30**:925–972. Copyright © 2000 John Wiley & Sons, Ltd., http://www.interscience.wiley.com/.

## **Introduction**

Since its conception in the mid-1970's, the Icon programming language has received a great deal of interest due to its rich set of built-in data types, its clean string-handling facilities, and its powerful combination of generators and goal-directed evaluation [1, 2]. Icon is available for virtually every significant computer architecture and operating system [3]. Until now, every available implementation was based on the same source code written in the C programming language [4].

Using Java, we have reimplemented Icon to produce a new implementation called "Jcon". An object-oriented design yields a runtime system that is much shorter, simpler, and easier to understand. Although this particular system is specifically tailored to Icon, the techniques are equally well-suited to implementing any dynamically typed language.

# **The Icon Programming Language**

Icon programs have an Algol-like appearance, but this similarity is misleading. The traditional "hello world" program looks quite ordinary:

```
procedure main()
 write("hello world")
end
```
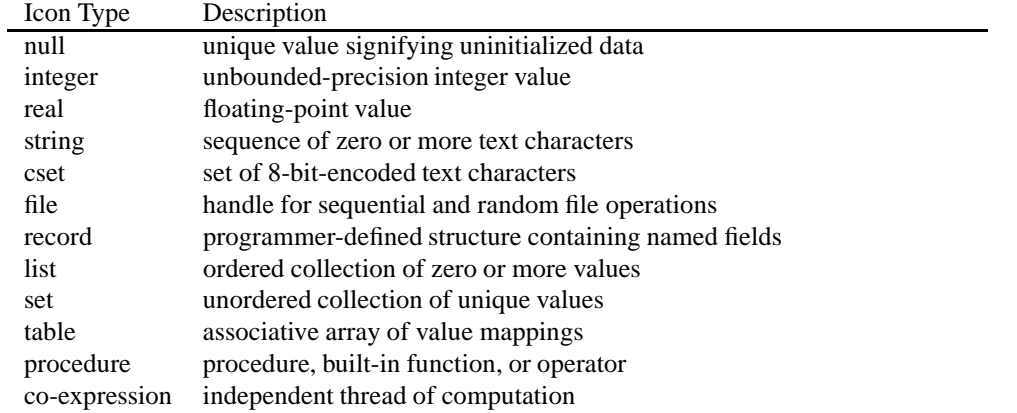

#### Table 1: Icon's Types

Icon, however, has many non-Algol-like features that challenge implementors, including dynamic typing, generators, and string scanning. The following Icon program makes use of a user-defined generator to write 3 and three on separate lines.

```
procedure main()
 every x := gen() do
   write(x)
end
procedure gen()
 suspend 3
 suspend "three"
end
```
Procedure gen() generates two values by virtue of *suspending* between values. Note that the variable x contains both integer and string values at different times, as allowed by Icon's dynamic typing. Similarly, the built-in procedure write() can handle arguments of many different types. Procedure main() can be written more concisely as

```
procedure main()
 every write(gen())
end
```
This concise version of main() shows how generators can produce a sequence of values directly into an enclosing expression.

Icon's syntactic structures will be introduced as needed.

## **Dynamic typing**

Icon is a dynamically-typed language. Icon storage elements, such as variables, arguments, and list elements, are untyped—they may hold values of any type at execution time. Table 1 summarizes Icon's built-in types.

Whenever possible, Icon performs the necessary conversions to apply operators to operands of unexpected types. For instance, the addition operator converts both operands to numeric values, if necessary, at execution time. Thus, the Icon expression 3+"4" produces the integer value 7.

Similarly, Icon disambiguates overloaded operations at execution time based on operand types. The expression  $x[y]$  means the yth element of x if x is a list, but it means the value associated with key y in table x if x is a table.

## **Generators**

Generators (iterators) and goal-directed expression evaluation are powerful control-flow mechanisms for succinctly expressing operations that process a sequence of values. The Prolog programming language derives much of its power from goal-directed evaluation (backtracking) in combination with unification [5]. The Icon programming language is an expression-oriented language that combines generators and goal-directed evaluation into a powerful control-flow mechanism [1].

An Icon expression *succeeds* by producing a value. A *generator* can produce multiple values. An expression that cannot produce any more values *fails*. The expression

1 to 5

generates the values 1, 2, 3, 4, 5, and then fails.

Combining expressions with operators or function calls creates a compound expression that combines all subexpression values and generates all possible result values prior to failing. The expression

$$
(1 \text{ to } 3) * (1 \text{ to } 2)
$$

generates the values 1, 2, 2, 4, 3, 6, and then fails. Subexpressions evaluate from left to right: The previous sequence represents  $1*1$ ,  $1*2$ ,  $2*1$ ,  $2*2$ ,  $3*1$ ,  $3*2$ . Note that the right-hand expression is re-evaluated for each value generated by the left-hand expression.

Generators may have generators as subexpressions. The expression

(1 to 2) to (2 to 3)

generates 1, 2, 1, 2, 3, 2, 2, 3, and then fails. Those values are produced because the outer (middle) to generator is actually initiated four times: 1 to 2, 1 to 3, 2 to 2, and 2 to 3.

After a generator produces a value, it *suspends* execution until another value is needed. When another value is needed, the generator *resumes* execution.

## **Goal-directed evaluation**

Icon's expression evaluation mechanism is goal-directed. Goal-directed evaluation forces expressions to re-evaluate subexpressions as necessary to produce as many values as possible. The numeric less-than operator, <sup>&</sup>lt;, provides an illustration. This operator returns the value of its right operand if it is greater than the value of the left; otherwise, it fails, producing no value. Goal-directed evaluation forces <sup>&</sup>lt; to re-evaluate its operand expressions as necessary to produce values on which it succeeds. The expression

 $2 < (1$  to 4)

generates the values 3, 4, and then fails. Similarly,

$$
3 < ((1 \text{ to } 3) * (1 \text{ to } 2))
$$

generates 4, 6, and then fails.

Generators and goal-directed evaluation combine to create succinct programs with implicit control flow.

### **Keywords**

Icon has special entities, called *keywords*, that represent values and/or variables that are specific to Icon programs. Keywords are distinguished syntactically by a prefix of &. Keywords differ in behavior, and some require special consideration from both the compiler and the runtime system.

Many keywords represent pre-defined constants. &null represents the unique Icon null value, &pi represents the value of  $\pi$ , and &digits represents the set of numeric characters.

Other keywords represent values determined by the state of an Icon program's execution. &time measures the running time of a program and &clock gives a string representing the current time of day.

Some keywords act as variables. &random is the random-number generator seed value, and it can be assigned an integer value at execution time. Assignment to some keywords can have side-effects to other keywords. Assigning a value to &subject also sets &pos to 1; these keywords are used in string scanning.

Other variable keywords affect the Icon virtual machine's subsequent execution. Assigning a non-zero value to &error causes subsequent computations that would normally result in runtime errors to simply "fail", in the sense that generators fail when they cannot produce another value.

&line and &file represent the compile-time values of the line number and file name for the location of those given keywords in a program's text.

A few keywords are generators that produce more than one value. &features generates strings that represent the language features supported by the given Icon implementation, such as "large integers". On the other hand, &fail produces no value at all, but fails immediately.

## **String scanning**

Icon is a descendent of SNOBOL4 [6] and shares much of SNOBOL4's emphasis on string operations. Icon provides a large number of operations for manipulating strings, such as concatenation and substring replacement. Unlike SNOBOL4, however, Icon's pattern matching requires no special consideration: Icon's generators and goal-directed evaluation suffice for implementing its pattern-matching operations.

# **A New Implementation of Icon**

Until now, all implementations of Icon have been closely related. The Icon source code has evolved through several versions since 1978 [2], and though occasional branches have sprouted, there have been no independent implementations. The current mainstream edition is Version 9.3 of Icon for Unix, or simply "Version 9"; this is the *reference implementation* to which we will compare Jcon.

Jcon is a completely new implementation, rewritten from the ground up. It has two main parts: a compiler and a runtime system. The compiler is written in Icon and generates class files containing Java bytecodes—binary instructions for the Java "virtual machine" [7]. The runtime system is linked with the generated code and is written in Java.

The motivations behind Jcon are many. The Jcon compiler represents an experiment with a new mechanism for translating goal-directed evaluation. The Jcon runtime system represents an experiment in a novel object-oriented architecture for a dynamically typed language implementation. And finally, Jcon represents an experiment in targeting the Java Virtual Machine from a decidedly non-Java-like language.

The Jcon compiler is responsible for effecting goal-directed control flow. Beyond that, it is little more than a translator to calls on runtime system routines. Almost all of the action—type conversion, computation, generation of values, etc.—takes place in the runtime system.

Because Icon is a dynamically-typed language, most of the functionality of the runtime system is type-dependent. For instance, evaluating a[b] requires different actions depending on a's type (string, table, list, integer, or whatever), and b's type. Icon's type system pervades the design and implementation of its runtime system. Therefore, the best way to understand Jcon is to study its data structures. We begin with those, then move on to the runtime methods, and finally examine the Jcon compiler.

## **An Object-Oriented Runtime system**

Icon variables are typeless; "type" is an attribute possessed by values at execution time. Consequently, the compiler must produce general code that adapts as necessary to the actual runtime values.

Jcon addresses dynamic typing by making heavy use of Java instance methods, which are analogous to the "virtual" methods of C++. Methods are called in the context of a particular data value. The Java class of this value, usually corresponding to an Icon type, selects the particular method that is called.

Consider the Icon expression x[3], where the effect of subscripting depends on the type of the value x. Jcon generates code equivalent to the Java expression x.Index(3). Different versions of the Index method are defined for strings, lists, tables, and other datatypes; the correct one is selected by the value of x at each invocation.

In the reference implementation, the source code is grouped by operation: All the code that implements subscripting is in one place, and conversely the code for the many operations dealing with lists is divided among several files. Jcon inverts this relationship, grouping code by datatype. The subscripting code is scattered among several files, each specific to one datatype, but all of the list-handling code is in one place. This organization makes adding new datatypes considerably easier.

## **The vDescriptor Type Hierarchy**

In the Jcon runtime system, the vDescriptor class is used for almost all data. Every Icon datatype is represented by a subclass of vDescriptor. Some other subclasses are used for internal purposes. Table 2 illustrates the hierarchy of subclasses of vDescriptor.

The three subclasses of vDescriptor are vValue, vVariable, and vClosure, and these in turn are subclassed further. The vValue class implements Icon data values, and the vVariable class implements variables. The vClosure class is used for suspending results from generators. We begin by discussing values, variables, and their operations, leaving closures for later.

#### **Value classes**

Instances of the vValue class represent Icon values. The subclass hierarchy closely reflects the Icon type hierarchy, but with finer subdivisions.

Icon transparently supports integers of arbitrary size, but both Jcon and Version 9 use a simpler representation for values small enough to be supported by the hardware. In Jcon, this results in the distinct vInteger and vBigInt classes. Icon's numeric types are real and integer, which is reflected in Jcon by their subclassing of a common vNumeric parent class.

Icon files are opened in *translated* (text) or *untranslated* (binary) mode, affecting subsequent I/O operations. The vTFile and vBFile classes reflect this distinction. The vDFile class is used when a directory is opened for reading. Graphics windows are considered a distinct Icon type, but they support most read and write operations, and so the vWindow class is also implemented as a subclass of vFile.

Icon procedures may be called with any number of arguments; excess arguments are evaluated and discarded, and missing arguments get null values. Jcon distinguishes procedures by the number of arguments expected, subclassing vProc0 through vProc9. The vProcV class is used for procedures that declare more than nine parameters or that accept an arbitrary number of arguments. Record constructors are a special case of vProcV.

Icon classifies lists, sets, tables, and records as *structures*, and this grouping is reflected in the class hierarchy. Although Icon considers different record types to be distinct, all are implemented by the vRecord class.

The vSortElem and vTableElem classes are used to hold values during a sorting operation. They correspond to no Icon data type and are not present at other times.

Not included in Table 2 are classes specific to individual procedures, operators, and keywords. Every built-in procedure subclasses one of the vProc*n* classes and defines a Call method with the appropriate number of arguments. Procedures corresponding to Icon operators are also provided. Some Icon keywords such as &clock are implemented by subclasses of vProc0, and some keywords create anonymous subclasses of vSimpleVar.

Table 2: Subclasses of vDescriptor

| Java Return Type | Java Method                  | <b>Icon Operation</b> |
|------------------|------------------------------|-----------------------|
| vValue           | Deref()                      | .х                    |
| vDescriptor      | DerefLocal()                 | x if local, else x.   |
| vVariable        | Assign(vDescriptor x)        | $V := X$              |
| vVariable        | SubjAssign(vDescriptor x)    | $&$ subject := $x$    |
| vVariable        | Swap(vDescriptor v)          | $a := b$              |
| vDescriptor      | RevSwap(final vDescriptor v) | $a \lt -b$            |
| vDescriptor      | RevAssign(vDescriptor v)     | $a < -b$              |

Table 3: Dereferencing and Assignment Operations

### **Variable classes**

The vVariable class encompasses program variables and also assignable intermediate values that occur within expressions. Each instance contains or references a modifiable value and supports Icon's name() procedure. A vVariable instance can also be used in any context where a value is required.

A vSimpleVar instance implements a global variable directly. The minor variation vLocalVar implements a local variable, which behaves differently when returned by a procedure. The vFuncVar class provides lazy initialization of global variables associated with built-in procedures. Icon lists are built of vListVar elements.

Subcripting a string produces a vSubstring, which can be assigned a value to affect the original parent string. Subscripting a table produces a vTableRef, which alters or adds a table element if assigned a value.

# **Runtime vDescriptor methods**

Tables 3 through 9 itemize the many methods that are declared by the vDescriptor class. Any of these methods can be called with respect to any vDescriptor object.

For most methods, multiple definitions are present. In the typical case, there is one definition in the vVariable class and one in the vClosure class, and these definitions are inherited by all the subclasses of those two classes. Another definition in the vValue class serves as a default method that is inherited by most subclasses. Finally, for one or more specific datatypes, the vValue definition is overridden by a subclass method that is specific to one Icon datatype.

Jcon's use of instance calls to select different code under different conditions replaces much of the explicit type checking used in the reference version of Icon. We will examine a representative sample of vDescriptor methods to illustrate in a concrete fashion how this is used by Jcon.

Class-based method dispatching can be very efficient, requiring just two memory lookups to obtain the method address given the address of the object. No testing and branching of any sort is required, and the depth of the class hierarchy is not a factor. Although method-call speed depends on the particular Java system, it is a critical area that one can expect to be optimized in any performance-conscious Java implementation.

## **Dereferencing and Assignment Operations**

Assignment associates a value with a variable; dereferencing extracts a value from a variable without changing the association. Table 3 summarizes the dereferencing and assignment methods of Jcon.

A variable is represented by a vVariable object and a value by a vValue object. Usually, a vVariable contains a private copy of a vValue that represents the value of the variable. The two exceptions are

vSubstring and vTableRef objects, representing intermediate results from string and table subscripting that accept assignments affecting the originally subscripted value.

Dereferencing of variables is performed by the Deref method, and every subclass of vVariable defines a Deref method. In contrast to variables, values are already dereferenced; so the Deref method of the vValue class, designated vValue.Deref in Java terminology, just returns its associated object; and no subclass of vValue defines a Deref method.

The return value of an Icon procedure is not automatically dereferenced. A procedure can, for example, return a subscripted table reference as an assignable value. On the other hand, the procedure may not*want* to return an assignable value. The Icon dereferencing operation, .x, explicitly dereferences an expression and generates a call to the Deref method. The Deref method is also used heavily within the runtime system.

The DerefLocal variant is used when a procedure returns an Icon variable. Icon specifies that such a variable is dereferenced only if it is a local variable, which is not known at compilation time. The vLocalVar.DerefLocal version of the method dereferences its object; other versions just return the object unchanged. DerefLocal guarantees that local variables are not referenced after they cease to exist.

Assignment, to the compiler, is just another binary operation. The Assign methods in vVariable subclasses accomplish assignment by storing the value passed as the argument. For substrings and table references, these assignments alter the originally subscripted value. The vValue.Assign method, the Assign method implemented by the vValue class, catches assignment to a constant or an expression result and raises an error.

Variations such as swapping  $(x := y)$  and reversible assignment  $(x < -y)$  are implemented directly in the vDescriptor class in terms of assignment and dereferencing. The code that implements swapping is simple and instructive:

```
public vVariable Swap(vDescriptor v) \{ // a :=: b
     vValue a = this.Deref();
     vValue b = v. Deref();
     vVariable rv;
     if ((rv = this.Assign(b)) == null || v.Assign(a) == null {
          return null; /*FAIL*/
     ļ
      <u>graduate and the second control of the second control of the second control of the second control of the second control of the second control of the second control of the second control of the second control of the second</u>
     return rv;
ļ
\blacksquare
```
A Java null indicates failure of an Icon expression. This value is distinct from a vNull object, which represents &null, the Icon null value.

The SubjAssign method functions identically to the Assign method. It serves only to distinguish for traceback purposes the implicit assignment to &subject that initiates string scanning.

## **Conversion Methods**

Jcon's runtime system defines several methods for converting a value to a possibly different type. Two sets of conversion methods are listed in Table 4.

The methods in the first set are used heavily for coercion: the implicit conversion that occurs when a value is not the type expected by an operator or built-in procedure. Most of these methods are called exclusively by code in the runtime system; only Numerate, distinguished by its initial capital, is called by generated code.

The mkString method is typical. In the vValue class, a default method raises a runtime error. A subclass of vValue that is convertible, such as vReal, overrides this method with one that creates and returns a vString value. The vString.mkString method is trivial: It just returns its own object.

Methods in the second set convert a value to an Icon string in a specialized manner for a specific purpose. The write and image methods return strings for use by the built-in procedures of those names. Contrast

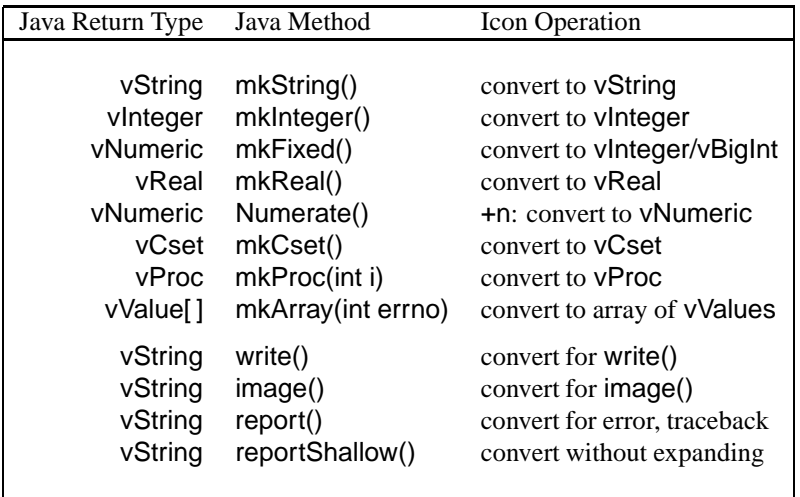

Table 4: Conversion Methods

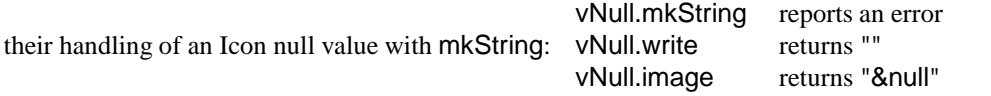

The report and report shallow methods are used in error reporting and traceback. They differ from image in the way they format structure values.

### **Simple Non-Arithmetic Functions**

#### **The Size Operation**

Table 5 lists a large number of straightforward, non-arithmetic operations that produce one value at most. Icon's size operation,\*x, is representative of these.

The meaning of a size operation depends on the type of its argument: \*x returns the length of a string, the number of members of a set, and so on. For the expression \*<sup>x</sup>, Jcon generates code equivalent to the Java expression x.Size(). A sequence of actions occurs as that expression executes.

A simple method call from the generated code can lead to a cascade of additional calls at execution. This cascade is not surprising, because Jcon substitutes method overloading for tests and branches, but it presents a bit of an expository challenge. We use a table of actions reminiscent of parser rewriting rules. Here is the table tracing the execution of  $*x$  when x is a variable containing the string value "abc":

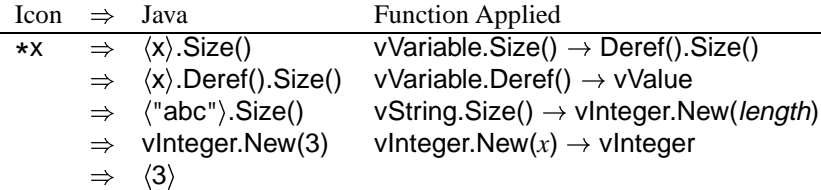

The first column gives the original Icon code. Each line of the second column gives the Java code to be executed; the notation  $\langle x \rangle$  means "the Java value representing the Icon value *x*." The third column names the specific method that is called, based on the class of the execution-time value, followed by the result produced by that method.

In this example, x is a variable, so vVariable.Size is called first. The entire body of this method is { return Deref().Size(); }. The expression effectively becomes  $\langle x \rangle$ .Deref().Size() and then Deref is

| Java Return Type | Java Method               | <b>Icon Operation</b> |
|------------------|---------------------------|-----------------------|
| vInteger         | Size()                    | $\star$ X             |
| vCset            | Complement()              | ~X                    |
| vCoexp           | Refresh()                 | $\wedge$ C            |
| vDescriptor      | TabMatch()                | $=$ S                 |
| vNumeric         | Abs()                     | abs(x)                |
| vValue           | Copy()                    | copy(x)               |
| vString          | Type()                    | type(x)               |
| vString          | Name()                    | name(v)               |
| vInteger         | Args()                    | args(p)               |
| vString          | LLess(vDescriptor v)      | s1 << s2              |
| vString          | LLessEq(vDescriptor v)    | $s1 < = s2$           |
| vString          | LEqual(vDescriptor v)     | $s1 == s2$            |
| vString          | LUnequal(vDescriptor v)   | $s1 \sim = s2$        |
| vString          | LGreaterEq(vDescriptor v) | $s1 \gg = s2$         |
| vString          | LGreater(vDescriptor v)   | s1 >> s2              |
| vValue           | VEqual(vDescriptor v)     | $v1 == v2$            |
| vValue           | VUnequal(vDescriptor v)   | $v1 \sim == v2$       |
| vString          | Concat(vDescriptor v)     | $s1 \parallel s2$     |
| vList            | ListConcat(vDescriptor v) | L1 $\parallel$ L2     |
| vValue           | Intersect(vDescriptor i)  | $X$ ** $X$            |
| vValue           | Union(vDescriptor i)      | $X + + X$             |
| vValue           | Diff(vDescriptor i)       | $x - -x$              |
| vList            | Push(vDescriptor v)       | push(L, x)            |
| vValue           | Pull()                    | pull(L)               |
| vValue           | Pop()                     | pop(L)                |
| vValue           | Get()                     | get(L)                |
| vList            | Put(vDescriptor v)        | put(L, x)             |
| vValue           | Member(vDescriptor i)     | member $(X, x)$       |
| vValue           | Delete(vDescriptor i)     | delete(X, x)          |
| vValue           | Insert(vDescriptor i, j)  | insert(X, x1, x2)     |
| vInteger         | Serial()                  | serial(x)             |
| vList            | Sort(int i)               | sort $(X, i)$         |

Table 5: Simple Non-Arithmetic Functions

called. It returns the underlying string, a vString, which is a subclass of vValue. The Size method is again called, this time reaching the vString version; it calculates the length and calls vInteger.New, a static method, to produce an Icon integer result.

When the variable x contains an integer value, such as 5, the sequence is different. The integer is coerced to a string value before applying the size operator:

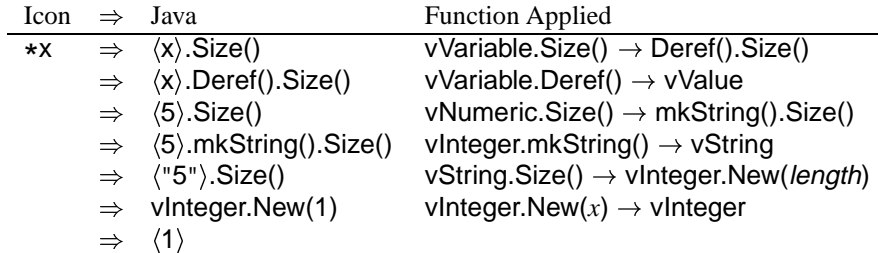

Finally, suppose that x holds an invalid value for the size operation, such as a procedure value. There is no Size method defined by vProc or any of its subclasses. Instead, the default vValue.Size method issues an error. This same method would have been called in the two previous sequences had it not been overridden by Size methods in the vString and vNumeric classes.

#### **String Concatenation**

Binary operators are dispatched in the same manner as unary operators, but additional work is required to validate or coerce the type of the right-hand operand. This is done by calling one of the coercion methods of Table 4. String concatenation provides a good example.

Consider the Icon expression  $s \mid 3$ , which concatenates the string s with the integer 3 to produce a new string. The Jcon compiler produces code for this expression that is equivalent to the Java expression s. Concat $(\langle 3 \rangle)$ . Execution proceeds in this manner:

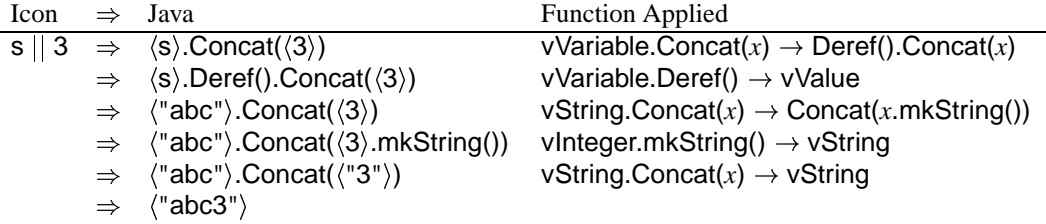

As is typical for this sort of binary operation, vString.Concat unconditionally calls mkString to coerce its second argument to the correct type. The unconditional call saves the cost of a test. If the argument is already a string, vString.mkString is called; this method performs no computation and just returns its own object.

#### **Other Simple Functions**

The Size and Concat methods are typical of a large class of operations. Table 5 lists several methods that implement fundamental Icon operations. These are all simple, non-arithmetic methods that are not generators.

Not all of these methods correspond to Icon operators. Methods such as Abs, Copy, and Type are never called from the generated code, only from procedures that are part of the runtime library. It is nevertheless useful to implement them as vDescriptor methods because they share the same behavioral dependency on the underlying datatype.

| Java Return Type | Java Method               | Icon Operation                                       |
|------------------|---------------------------|------------------------------------------------------|
|                  |                           |                                                      |
| vNumeric         | Negate()                  | -n                                                   |
| vNumeric         | Add(vDescriptor v)        | $n1 + n2$                                            |
| vNumeric         | Sub(vDescriptor v)        | $n1 - n2$                                            |
| vNumeric         | Mul(vDescriptor v)        | $n1 * n2$                                            |
| vNumeric         | Div(vDescriptor v)        | n1/n2                                                |
| vNumeric         | Mod(vDescriptor v)        | n1 % n2                                              |
| vNumeric         | Power(vDescriptor v)      | $n1 \wedge n2$                                       |
| vNumeric         | NLess(vDescriptor v)      | n1 < n2                                              |
| vNumeric         | NLessEq(vDescriptor v)    | $n1 \leq n2$                                         |
| vNumeric         | NEqual(vDescriptor v)     | $n1 = n2$                                            |
| vNumeric         | NUnequal(vDescriptor v)   | $n1 \approx n2$                                      |
| vNumeric         | NGreaterEq(vDescriptor v) | $n1 \geq n2$                                         |
| vNumeric         | NGreater(vDescriptor v)   | n1 > n2                                              |
| vNumeric         | AddInto(vInteger a)       | $a + b \Rightarrow b$ . Addinto(a)                   |
| vNumeric         | SubFrom(vInteger a)       | $a - b \Rightarrow b$ . Sub From (a)                 |
| vNumeric         | Mullnto(vInteger a)       | $a * b \Rightarrow b$ .Mullnto(a)                    |
| vNumeric         | DivInto(vInteger a)       | $a/b \Rightarrow b.Divinto(a)$                       |
| vNumeric         | ModInto(vInteger a)       | a % b $\Rightarrow$ b.ModInto(a)                     |
| vNumeric         | PowerOf(vInteger a)       | $a \wedge b \Rightarrow b$ . Power Of(a)             |
| vNumeric         | BkwLess(vInteger a)       | $a < b \Rightarrow b$ . Bkw Less(a)                  |
| vNumeric         | BkwLessEq(vInteger a)     | $a \leq b \Rightarrow b.BkwLessEq(a)$                |
| vNumeric         | BkwEqual(vInteger a)      | $a = b \Rightarrow b.BkwEqual(a)$                    |
| vNumeric         | BkwUnequal(vInteger a)    | $a \rightleftharpoons b \Rightarrow b.BkwUnequal(a)$ |
| vNumeric         | BkwGreaterEq(vInteger a)  | $a < b \Rightarrow b$ . Bkw Greater Eq(a)            |
| vNumeric         | BkwGreater(vInteger a)    | $a >= b \Rightarrow b.BkwGreaterEq(a)$               |
| vNumeric         | AddInto(vBigInt a)        | $a + b \Rightarrow b$ . Add Into (a)                 |
| vNumeric         | SubFrom(vBigInt a)        | $a - b \Rightarrow b$ . Sub From (a)                 |
| vNumeric         | AddInto(vReal a)          | $a + b \Rightarrow b$ . Addinto(a)                   |
| vNumeric         | SubFrom(vReal a)          | $a - b \Rightarrow b$ . Sub From (a)                 |
|                  |                           |                                                      |

Table 6: Arithmetic Functions

## **Arithmetic Functions**

Arithmetic operations are more complex because of their special type conversion rules. In Icon, the negation operation  $-x$  returns an integer if  $x$  is an integer, or a real number if  $x$  is real; but if  $x$  is a string, the result can be either integer or real depending on the string contents.

For binary operations, both operands are coerced to a numeric type. In most cases, the result of the operation is a real value if either operand is real; otherwise the result is an integer. The exception is the exponentiation operator, with its own special rules. All of this is further complicated by the presence of two different integer types in the actual implementation.

Jcon's approach to binary arithmetic is to make two levels of instance calls. The first is dispatched by the left-hand operand type; then the operands are reversed and a "backwards" operation is dispatched by the

| Java Return Type | Java Method                    | <b>Icon Operation</b> |
|------------------|--------------------------------|-----------------------|
| vVariable        | Field(String s)                | R . f                 |
| vDescriptor      | Index(vDescriptor v)           | x[v]                  |
| vDescriptor      | Section(vDescriptor i, j)      | x[i:j]                |
| vDescriptor      | SectPlus(vDescriptor a, b)     | $x[i+1]$              |
| vDescriptor      | SectMinus(vDescriptor a, b)    | $x[i - j]$            |
| vDescriptor      | Select()                       | ?x                    |
| vDescriptor      | Bang()                         | !χ                    |
| vDescriptor      | Key()                          | key(T)                |
| vValue           | IndexVal(vDescriptor v)        | .x[i]                 |
| vValue           | SectionVal(vDescriptor i, j)   | .x[i:j]               |
| vValue           | SectPlusVal(vDescriptor a, b)  | .x[i+:j]              |
| vValue           | SectMinusVal(vDescriptor a, b) | .x[i-:j]              |
| vValue           | SelectVal()                    | .?x                   |
| vDescriptor      | BangVal()                      | .!x                   |

Table 7: Element Access Operations

right-hand operand type. Thus for a single operation such as addition there are nine methods for the  $3 \times 3$ combinations of implementation types. The arithmetic operations are listed in Table 6.

For a concrete example, consider the expression  $r - i$ , where r and i are real and integer constants. The compiler generates r.Sub(i), which invokes vReal.Sub(i) based on the type of r. vReal.Sub then calls i.SubFrom(this), passing its own object as the argument, to do the actual computation:

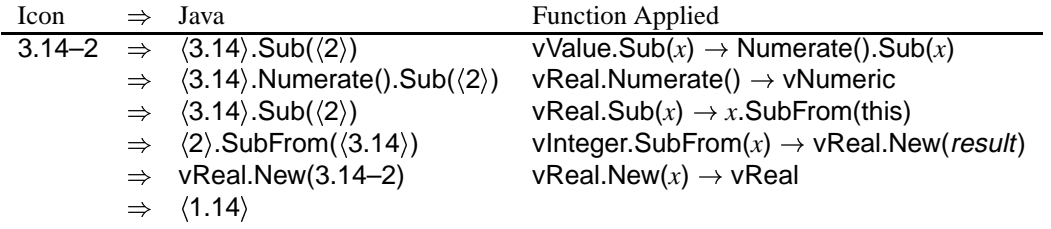

There are three SubFrom methods declared by the vDescriptor class; they are distinguished by their argument types. When vReal.Sub(i) calls i.SubFrom(this), it calls an i.SubFrom(vReal) method selected by the class of i. The vInteger.SubFrom(vReal) method always deals with an integer subtracted from a real, so the actual subtraction operation is easily accomplished and a real value is returned.

This two-level call technique works well for Jcon because of the small number of numeric types, but does not scale well. The number of variants of each operation is proportional to the square of the number of interacting types.

## **Element Access Operations**

Table 7 lists the methods that return a portion of a string or a structure. There is much overlap, with many operations applicable to either, hence the grouping in a single table; and the Select operation can also be applied to a numeric value. The second half of the table consists of specialized versions of methods from the first half.

All of these methods can operate on structures of one kind or another, often returning a variable. When a variable is returned, it is the vVariable object from within the internal representation of the structure, and

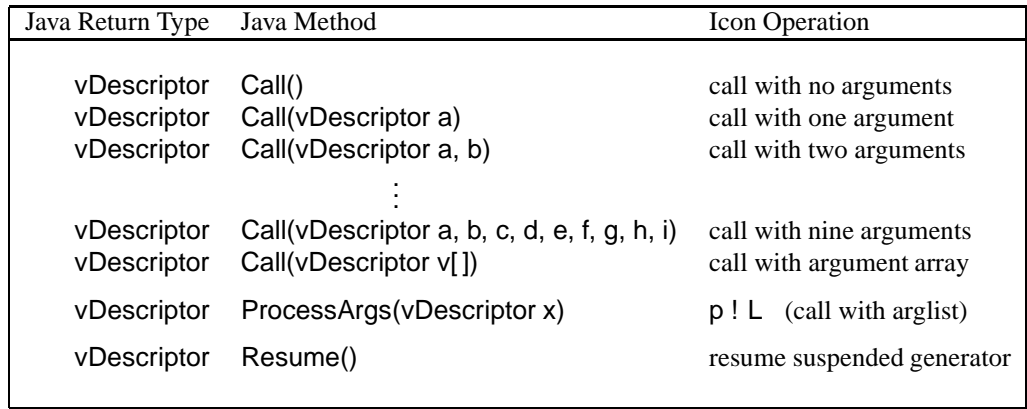

Table 8: Procedure Call Operations

assigning a value to it changes the value in the structure.

All but Field and Key can be applied to strings. The result is an assignable substring if the original string is a variable. In the Jcon implementation, this requires allocating and initializing a new vSubstring object, which incurs some extra cost. As an optimization, the Jcon compiler recognizes some situations in which the result of the access operation is used only as a value. For these cases it generates calls to the Val variants, which are streamlined methods that produce a value instead of an assignable substring when operating on a string.

The Bang and Key methods are generators, which are discussed later. Its role as a generator is the reason that BangVal returns a vDescriptor and not a vValue.

### **Procedure Call Operations**

Table 8 summarizes the procedure call operations. An Icon call that passes fewer than ten arguments generates a Java call to the corresponding Call method. An Icon call with ten or more arguments generates a Java call that passes the arguments in a vDescriptor array.

An Icon procedure is a subclass of vProc that defines a Call method containing the procedure body. An Icon procedure that declares three parameters subclasses vProc3 and defines a Call(a, b, c) method. A corresponding three-argument call goes directly to this method without executing any runtime support code.

The Icon language, however, allows the actual argument count of a call to differ from the parameter count of the called procedure. The null value is substituted for missing values, and extra parameters are evaluated but discarded. The mechanism for handling argument count mismatches is provided by the vProc*n* classes and involves a brief excursion into the runtime system.

The vProc3 class defines Call methods with zero, one, and two parameters that supply Icon null values and call the three-argument Call method. The vProc3 class also defines Call methods that accept four or more arguments, discarding the extras, and a Call method that accepts a vDescriptor array. These methods are inherited by the subclasses of vProc3, which then need only to implement a single Call method—the one that takes three arguments.

The same pattern holds for the other direct subclasses of vProc. Each of the vProc0 through vProc9 classes, as well as vProcV, is an abstract class that defines all of the Call methods *except* the most appropriate one. This is left for their concrete subclasses, which need only implement a single Call method.

The specialized vProc*n* classes simplify coding for both runtime programmers and the Jcon compiler. The specialized Call methods allow most procedure calls to be made without allocating an argument array, and to bypass argument adjustment code when the number of arguments matches the number of declared parameters. The upper limit of 9 was chosen for its mnemonic value as the largest decimal digit, and is more

| Java Return Type | Java Method                | <b>Icon Operation</b>             |
|------------------|----------------------------|-----------------------------------|
| boolean          | isnull()                   | runtime check for null            |
| boolean          | iswin()                    | runtime check for graphics window |
| vDescriptor      | IsNull()                   | / x                               |
| vDescriptor      | IsntNull()                 | ١x                                |
| vDescriptor      | Conjunction(vDescriptor x) | e1 & e2                           |
| vDescriptor      | ToBy(vDescriptor j, k)     | i to j by k                       |
| vDescriptor      | Activate(vDescriptor x)    | v@C                               |
| vNumeric         | Limit()                    | $e \nmid n$                       |

Table 9: Miscellaneous Operations

than sufficient to handle the vast majority of Icon procedures.

The Icon expression  $p!L$  passes an Icon list as the argument list of a procedure. This operation generates a call to the ProcessArgs method, which builds a vDescriptor array and calls the array-based Call method.

The Resume method is used with generators, which are discussed later.

## **Miscellaneous Operations**

Table 9 summarizes the remaining runtime methods not included in the other categories.

The isnull and iswin methods perform type checks that occur many times in the runtime system. Their definitions are very simple, and they are faster than checking x instance of vNull in Java. The vValue class defines isnull as a simple method that always returns false. The vNull class overrides this definition with a simple method that always returns true. vVariable. Simull is just { return Deref(). Simull(); }, overridden by an even simpler vSubstring.isnull that always returns false. The definitions of iswin follow a similar pattern.

The IsNull and IsntNull methods correspond to the Icon operations /x and \x respectively. They differ from the simple runtime checks above, and from the operations of Table 5, by returning a variable instead of a value if x is a variable. Except for that, though, they are similar to the isnull method.

Conjunction (e1 & e2) is, surprisingly, a very simple operation that just returns its second argument. All the real work is done by the evaluation of e1 and e2; if either of those fails, the entire expression fails. Alternation ( $e1 \mid e2$ ), on the other hand, is a control structure that must be addressed by the compiler; there is no corresponding operation in the runtime system.

The ToBy method implements i to j and i to j by k. Despite the unusual syntax, this is essentially an operator that is a generator. The Activate method switches control to a different co-expression, which is a form of coroutine. Co-expressions are implemented using Java threads.

The Limit method works in conjunction with generated code to produce no more than n results from a generator. Actual flow control is handled by the generated code; the Limit method is responsible for coercing n to an integer and checking that it is greater than zero.

## **Predefined procedures**

Icon defines over 130 predefined procedures, termed *functions* by the Icon book [1]. These procedures are written in Java and packaged along with the operators and other components of the runtime system. They are available implicitly to every Icon program. For example, if write is a global variable that is not defined by the programmer as a procedure or record constructor, then it is initialized to the value of the predefined procedure.

Each predefined procedure is an instance of a unique subclass of vProc. Because there is some cost to initializing a class, global variables that would hold predefined procedures are actually initialized as instances of the vFuncVar class. These objects function just like vSimpleVar objects except that if a Deref call occurs before any value has been stored then the value is initialized to a predefined procedure. This lazy initialization saves a noticeable amount of time for programs that reference many predefined procedures without calling them. That situation is especially common with linked library files.

## **Generators**

A generator is a procedure that can produce a sequence of results from a single invocation, where each result is either a value or a variable. This definition includes internal procedures that implement Icon operators. A generator *suspends* to produce a result, and the calling expression can later *resume* it to request another result. The process repeats until either the generator fails, after which it cannot be resumed, or until the calling expression has no more need for the generator.

In general, the caller of a procedure does not know whether the procedure is a generator. Similarly, a called procedure does not know whether it might possibly be resumed by the caller after returning a result. The most common situation is for a procedure to produce just a single result. Jcon's object-oriented approach allows a simple approach for the common case, with complication added only when truly needed.

A non-generator procedure simply returns a vValue or vVariable result with no additional flags. If the caller tries to resume this result, the Resume method of the vValue or vVariable class returns a Java null value, indicating failure. Only a true generator needs to return a more complex structure.

A procedure result can likewise be processed without regard to its generator status. A generator's result behaves just like a vValue or vVariable, and unless the context allows the possibility of resumption, the compiler treats it as such and makes no provision for the possibility that a called procedure might be a generator.

## **Suspension**

In Jcon, a procedure fails by returning a Java null value. It succeeds by returning a vDescriptor object. For a simple Icon return, this object is either a vValue or a vVariable.

When an Icon procedure suspends, it produces a result along with enough state to enable subsequent resumption. This information is encapsulated in an object of the vClosure class, which along with vValue and vVariable is the third subclass of vDescriptor. The vClosure object contains:

- a retval field holding the suspended result (a vValue or vVariable object)
- a Resume method for generating subsequent values
- any data needed by the Resume method

As a subclass of vDescriptor, the vClosure class implements the full set of vDescriptor methods. Almost all of these methods just extract the suspended result from within the vClosure object and then re-invoke the same method. For example:

```
public vNumeric Add(vDescriptor v) { return retval.Add(v); }
```
The suspended result retval is always a vValue or a vVariable.

Because a vClosure object implements all of the vDescriptor methods, it behaves just like the variable or value it contains. This means that the caller does not need to treat the result of a generator specially in order to make use of it. If the calling code cannot make use of a sequence of values, it ignores the possibility that it is calling a generator and makes no special provision for handling a vClosure result.

## **Resumption**

Generators are resumed by the action of certain control structures. These include every, alternation, and implicit control backtracking. For such control structures, Jcon generates code that saves the result of the initial procedure call. Resumption is accomplished by calling the Resume method of this object. The Resume method returns a vDescriptor object to suspend a new value or a Java null value to fail. Until it fails, the initial object can be resumed multiple times to produce successive values.

The Resume method is the one method of the vClosure class that does not simply re-invoke the same method on retval, the underlying result. Conversely, the Resume methods of vValue and vVariable are trivial: Each immediately returns a null value to signal failure. The calling code can resume a result object without checking for a vClosure. A simple vValue or vVariable fails immediately if resumed, which is the correct action in this situation.

## **Generator Structure**

Conceptually, there are three phases of operation in a generator: initialization, production of the first result, and production of subsequent results. The third phase occurs after suspension and resumption, so the vClosure object returned as the first result must contain a pointer to this code.

Java does not provide code pointers or even function pointers. The standard substitute for a function pointer is an object containing a method with a prearranged name. In this case, the object is the vClosure object returned as the first result, and the method name is Resume().

Every generator needs a different Resume() method, so every generator must define a new subclass of vClosure. Version 1.1 of Java introduced an "inner class" notation for defining anonymous classes at point of need, so the source code is not too unwieldy. This is just a syntactic shortcut: A new class is still produced, complete with its own bytecode file.

The first result of a generator must be a vClosure object, but subsequent results can be vValue or vVariable objects. However, it is often simplest to use common code to produce all results, returning a vClosure object every time.

## **A Generator Example**

This procedure generates the factors of an integer. For simplicity, its Resume method generates all results including the first.

```
public class factors extends vProc1 {
```

```
public vDescriptor Call(vDescriptor a) {
           final long arg = a.mkInteger().value;
           return new vClosure() {
                long n = 0;
                public vDescriptor Resume() {
                      while (++n \leq = \text{arg}) {
                           if (arg % n == 0) {
                                  retval = vInteger.New(n);return this;
                            \blacksquaregraduate and the contract of the contract of the contract of the contract of the contract of the contract of the contract of the contract of the contract of the contract of the contract of the contract of the contract of t
                      return null; /*FAIL*/
                J
                 general control of the control of the control of the control of the control of the control of the control of the
           g.Resume();
     \}\mathcal{E}
```
As a single-argument procedure, this example procedure extends the vProc1 class and defines a single-argument Call method. The vClosure object is created, called, and returned by the large return expression,

return new vClosure()  $\{ \dots \}$ .Resume();

which encompasses the entire definition of the anonymous subclass of vClosure.

# **Other Runtime Issues**

## **Keywords**

Each Icon keyword is implemented by a subclass of vProc0 that defines a Call method with no arguments; Jcon generates a procedure call for each keyword reference. This mechanism suffices for all the different kinds of keywords including constants like &null, read-only values like &clock, and assignable keywords like &trace.

The Jcon compiler knows that only five keywords are generators: &features, &allocations, &collections, &regions, and &storage. For the others it generates simpler code. Of these generators, only &features is meaningful; the others are present for compatibility but generate only zero values.

Each assignable keyword defines an inner subclass of vSimpleVar that overrides the Assign method. An object of this subclass is returned by the keyword's Call procedure. The custom Assign method validates an assigned value according to the rules of its keyword. Some assignable keywords are paired: &subject with &pos, &x with &row, and &y with &col. Except for &pos, assigning one of these also affects its partner.

String scanning, being a control structure, is mainly the compiler's responsibility. The compiler establishes and maintains scanning environments. Two runtime effects are notable: Assignment to &subject sets &pos to 1 as a side effect, and for predefined scanning procedures, the default value of a pos argument depends on whether the subject argument was defaulted.

The rarely used keyword &level provides the depth of the current procedure call. Its value is calculated by creating a Java exception and reading its stack trace. This ugly method was chosen because it eliminates the need for any separate bookkeeping.

## **Error Handling**

The Icon language definition [1] specifies a set of numbered *runtime errors*, which are malfunctions of the user program detected at execution time. A runtime error normally terminates the program, printing a diagnostic message and a traceback of the procedure call chain. If the keyword &error is set to a nonzero value, an error instead produces a silent failure of the enclosing expression, and execution continues.

When the runtime system detects an error, it invokes the static method iRuntime.Error with the error number and, optionally, the offending value. Error simply creates and throws an iError, which subclasses java.lang.Error. Every Icon operation has an exception handler that can catch an iError. Each handler, depending on the value of &error, either converts the error to failure by returning a Java null value or cooperates in creating a diagnostic stack trace.

The stack trace is constructed one call frame at a time as exceptions are caught and then re-raised. After the Icon program's stack is completely unwound, the runtime system catches the exception, prints the diagnostic, and aborts the program. The catching and possible rethrowing of iError for each Icon operation is handled by a *trampoline* routine. There is one simple trampoline for each Icon operator. Each trampoline is a static function that takes as arguments the Icon source coordinates necessary for creating a useful diagnostic as well as the actual vDescriptors necessary to invoke the appropriate runtime method. The code below is the trampoline for assignment.

public static vVariable Assign(String file, int line, vDescriptor a1, vDescriptor a2) f try f

```
return a1.Assign(a2);
     \} catch (iError e) {
           e.propagate(file, line, \sqrt{6} := $}, a1, a2);
           return null;
    \}graduate and the contract of the contract of the contract of the contract of the contract of the contract of the contract of the contract of the contract of the contract of the contract of the contract of the contract of t
```
The compiler creates a call to this static method, which in turn calls the appropriate vDescriptor.Assign instance method depending on the runtime class of the argument **a1**. If **a1.** Assign returns normally, its return value is bounced back to the caller. If a1.Assign raises a runtime error, the exception handler invokes the exception's propagate method with enough information to construct a meaningful diagnostic. If errors are being converted to failure—a rarely used Icon feature—then propagate returns and the trampoline fails by producing a Java null value. Otherwise, propagate constructs a diagnostic message for this routine, adds the message to the stack trace, and then re-raises itself. Each trampoline in the Java call stack does likewise, building the stack trace, until it is ultimately caught by the runtime system's driver, which reports the message and aborts.

## **Co-expressions**

Icon co-expressions, like co-routines, require independent runtime stacks. To get an independent stack, Jcon runs each co-expression in a separate Java thread. Co-expressions never run concurrently, so switching between co-expressions simply requires transferring control from one thread to the other.

## **Linking**

Icon supports separate compilation and, thus, requires some facility for linking separately compiled modules together. The reference implementation of Icon has a formal linking step that brings modules together, resolves global names, and creates efficient mechanisms for accessing record fields. Jcon, on the other hand, defers almost all of this work until program execution.

Every Icon file is translated into a collection of Java class files. Each Icon procedure yields a subclass of vProc*n*, and possibly also a subclass of vClosure. In addition, the Jcon translator creates a special class from each Icon source file. The class subclasses the runtime system iFile class, and its job is to announce all the global declarations in the file to the runtime system at program initialization. Each iFile class announces record declarations, global variables, procedure declarations, etc., to the runtime system for linking purposes.

Because of this structure, the Jcon "linker" has few responsibilities. It must bundle all the appropriate class files together to create an executable, and it must create a Java *main* class where execution begins. This main class informs the runtime system of the iFiles that it represents, and then the runtime system queries each for its declarations. After processing all declarations, the runtime system creates a co-expression for the Icon main procedure and begins program execution.

# **The Jcon Compiler**

Jcon's compiler, *Jtran*, is written in Icon. Jtran reads Icon source and produces Java class files. Jtran is a traditional syntax-directed compiler, structured as a pipeline of independent filters that translate the source code into target code.

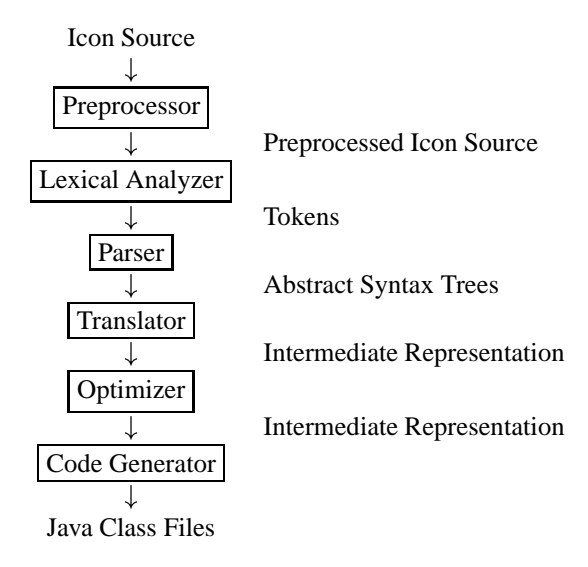

Jtran's preprocessor performs simple text substitutions, file inclusions, and conditional compilation. The preprocessor consumes a source file and produces a sequence of Icon strings that represent the preprocessed text of an Icon program.

The lexical analyzer breaks the Icon strings into a sequence of tokens, each of which is an Icon record whose type represents the lexical class of the token such as *identifier* or *integer literal*. Each record contains the source file coordinates (file, line, column) where the token was recognized for use in reporting syntax errors. The lexical analyzer is responsible for inserting semicolons at the ends of some source lines [1]. The lexical analyzer is hand-coded.

The parser consumes tokens and produces abstract syntax trees (ASTs). The recursive-descent parser is hand-coded. The abstract syntax trees for Icon are quite simple. For clearer exposition, this paper uses Icon's concrete syntax.

The syntax-directed translator consumes ASTs and produces an Icon-specific intermediate representation (IR). The next section outlines this process in detail.

An optimizer improves the IR by eliminating trivial inefficiencies with optimizations such as constant propagation, copy propagation, and jump-to-jump removal. The optimizer not only makes resulting programs smaller and faster, it makes the *compilation* process faster, too. The time saved translating IR to Java bytecode more than makes up for the time consumed by the optimizer.

Finally, the code generator translates IR into Java class files. The process of translating IR instructions into Java Virtual Machine (JVM) instructions is accomplished through a simple macro expansion of each IR instruction into one or more JVM instructions. The process is uncomplicated, although producing Java class files requires a fair bit of bookkeeping and attention to the JVM file format.

#### **Translating Icon Into Intermediate Representation**

Jtran's intermediate representation is a tree data structure that includes both declarative information, such as record and link declarations, and executable instructions. Table 10 lists the five IR structures for the five top-level Icon declarations: invocable, link, global, record, and procedure. Only ir\_Function, which represents a compiled Icon procedure, is anything more than a simple echoing of the original Icon source. In addition to declarations of local and static variables, ir Function contains the IR representing the executable procedure code in codeList.

The executable instructions represent a simple register-based instruction set that includes primitives for Icon control-flow mechanisms such as co-expression creation, procedure suspension, and resumption. Table 11 lists the IR primitives, with brief descriptions of each.

| Intermediate Representation                                   | Icon                                   |
|---------------------------------------------------------------|----------------------------------------|
| ir_Invocable(nameList, all)                                   | $invocable$ name $1$ , name $2 \ldots$ |
| ir_Link(nameList)                                             | link file1, file2                      |
| ir_Record(name, fieldList)                                    | record name(field1, field2, $\dots$ )  |
| ir_Global(nameList)                                           | global variable1, variable2,           |
| ir_Function(name, paramList, localList, staticList, codeList) | procedure name  end                    |

Table 10: Jtran Intermediate Representation for Top-level Declarations

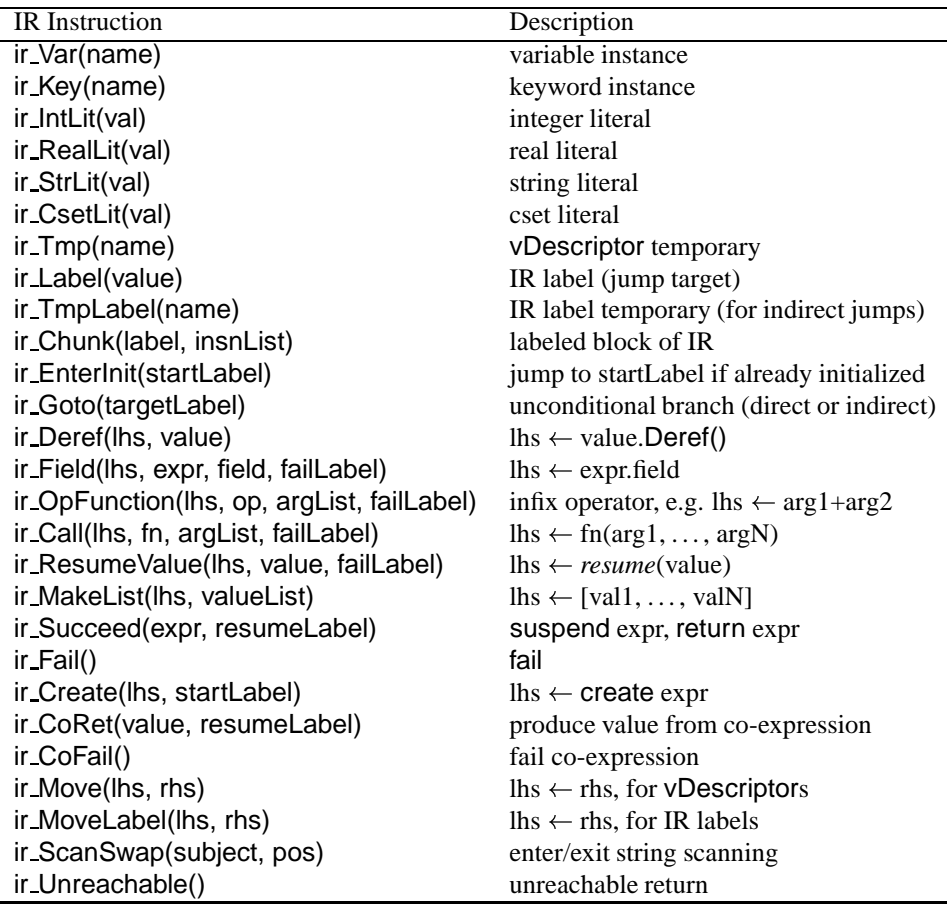

Table 11: Jtran Executable IR

AST declarations for global variables, link directives, procedure definitions, record definitions, and invocable declarations simply translate into their respective IR counterparts. The code within a procedure definition requires interesting translation into IR instructions.

## **Translating Goal-Directed Evaluation**

Much of the complexity in compiling Icon results from Icon's goal-directed evaluation. Goal-directed evaluation requires that generators be started, suspended and resumed in a coordinated way to generate as many values as possible. Translating goal-directed evaluation is, therefore, a problem of decomposing

operations into their various parts and then connecting those parts appropriately.

Icon's goal-directed evaluation is concisely expressed using four *chunks* of code for each operation [8]. The four-chunk technique of describing backtracking control flow is the basis for translating the control flow of generators and goal-directed evaluation. This translation technique is syntax-directed. For each operator in a program's abstract syntax tree (AST), translation produces four labeled chunks of code. In addition, each AST operator has a corresponding runtime temporary variable to hold the values it computes. Thus, the translation produces four code chunks for each operator, θ:

θ**.start** The initial code executed for the entire expression rooted at θ.

θ**.resume** The code executed for resuming the expression rooted at θ.

θ**.fail** The code executed when the expression rooted at θ fails.

θ**.succeed** The code executed when the expression rooted at θ produces a value.

The specification of these code chunks is similar to the specification of attribute grammars, except that nothing is actually computed. Instead, each code chunk is specified by a simple template. The start and resume chunks are synthesized attributes. The fail and succeed chunks are inherited attributes. Having both inherited and synthesized chunks allows control to be threaded arbitrarily among an operator and its children, which is necessary for some goal-directed operations.

Translating some Icon constructs requires determining some of the branch targets between chunks at runtime. The evaluation of some Icon operators requires additional temporary variables and code chunks. Icon expressions generate values that are held in temporary variables; the temporary for the value of AST node *X* is called *X*.val.

#### **Translating Icon Values to IR**

Possibly the simplest expression to translate is a simple Icon value such as a variable or a numeric literal. These values represent sequences of length one. The corresponding code immediately produces a value and exits. Upon resumption, it fails. The code chunks for handling success and failure are "inherited" from an enclosing expression and therefore cannot be specified here. The code for an integer literal, *N*, is representative.

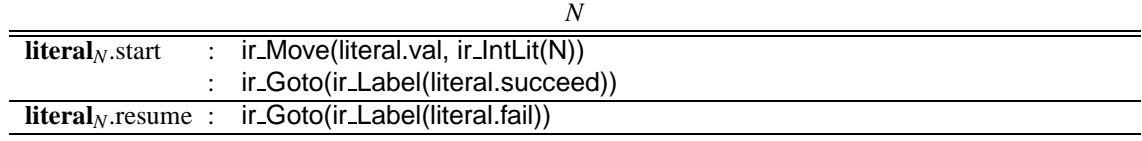

#### **Binary Addition**

Binary operators introduce interesting threading of control among the various code chunks. Translating  $E_1 + E_2$  requires that all values of  $E_2$  be produced for *each* value of  $E_1$  and that the sums of those values be generated in order. Thus, resuming the addition initiates a resumption of  $E_2$ , and  $E_1$  is resumed when  $E_2$ fails to produce another result. Starting the addition expression requires that *E*<sup>1</sup> be started, and for each value  $E_1$  generates,  $E_2$  must be (re-)started, *not* resumed. The addition fails when  $E_1$  can no longer produce results. The following specification captures the semantics cleanly.

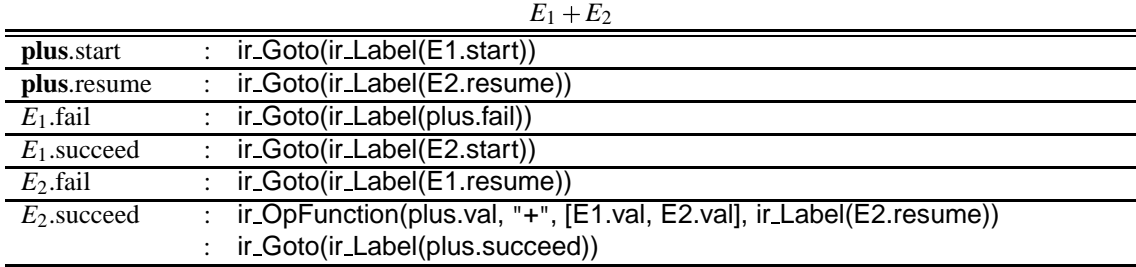

Unlike addition, a relational operator such as  $>$  or  $\sim$  = may fail to produce a value after its subexpressions conditions a comparison fails it resumes execution of its right operand  $(F_2)$  in order to have other succeed. When a comparison fails, it resumes execution of its right operand  $(E_2)$  in order to have other subexpressions to compare; that is, it is goal-directed, and it seeks success. The failLabel part of the ir OpFunction instruction directs control to obtain additional values.

#### **Generators**

Generators such as !e, which generates the elements of a string or a compound data structure, are also easy to translate. The generator is initiated with the ir OpFunction instruction. The generator is resumed with the ir Resume instruction, which creates any subsequent values.

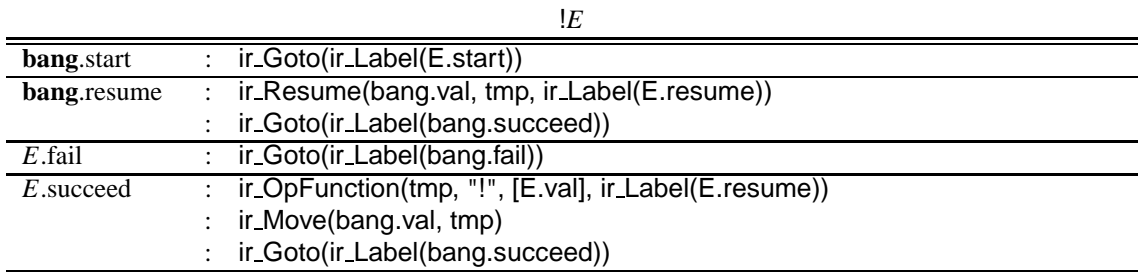

## **Conditional Control Flow**

The previous translations use direct gotos to connect various chunks in a fixed fashion at compile time. For some operations this is not possible. The if expression,

#### if  $E_1$  then  $E_2$  else  $E_3$

evaluates *E*<sup>1</sup> exactly once to determine whether *E*<sup>1</sup> succeeds or fails. If *E*<sup>1</sup> succeeds, then the if expression generates the  $E_2$  sequence and fails when  $E_2$  fails; otherwise the if generates the  $E_3$  sequence until failure.

Translating an if statement into the four-chunk model requires deferring the if's resumption action until runtime. If *E*<sup>1</sup> succeeds, then the if's resume action must be to resume *E*2. Otherwise, the if's resume action is to resume *E*3. This translates into an *indirect* goto based on a temporary value, "*gate*." *E*1's succeed and fail chunks set *gate* to the resume label of either *E*<sup>2</sup> or *E*<sup>3</sup> as appropriate.

| <b>ifstmt</b> .start  | $\mathbb{R}^n$ | ir_Goto(ir_Label(E1.start))                  |
|-----------------------|----------------|----------------------------------------------|
| <b>ifstmt</b> .resume |                | ir_Goto(ir_TmpLabel(if.gate))                |
| $E_1$ .fail           | $\mathcal{L}$  | ir_MoveLabel(if.gate, ir_Label(E3.resume))   |
|                       |                | ir_Goto(ir_Label(E3.start))                  |
| $E_1$ succeed         |                | : ir_MoveLabel(if.gate, ir_Label(E2.resume)) |
|                       |                | ir_Goto(ir_Label(E2.start))                  |
| $E_2$ .fail           |                | : ir_Goto(ir_Label(if.fail))                 |
| $E_2$ succeed         |                | : ir_Move(if.val, E2.val)                    |
|                       |                | ir_Goto(ir_Label(if.succeed))                |
| $E_3$ .fail           |                | : ir_Goto(ir_Label(if.fail))                 |
| $E_3$ succeed         |                | ir_Move(if.val, E3.val)                      |
|                       |                | ir_Goto(ir_Label(if.succeed))                |

if  $E_1$  then  $E_2$  else  $E_3$ 

#### **Co-expressions**

Creating co-expressions is easy because most of the work is deferred to the code generator. Co-expressions require the coordinated actions of ir Create, ir CoRet, and ir CoFail, which are responsible for co-expression creation, return, and failure. The creation requires the starting address of the expression. When the expression succeeds, the co-expression returns the value, and when the expression fails, the co-expression fails.

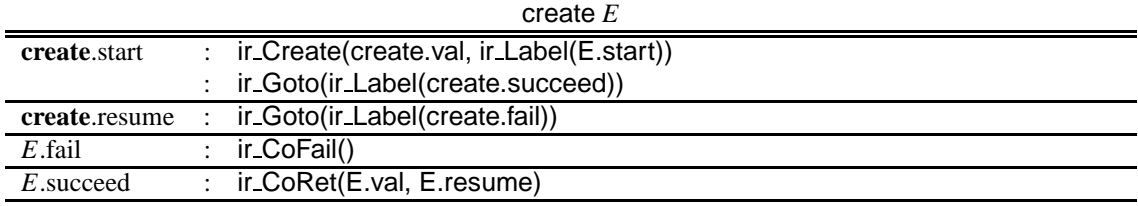

#### **String Scanning**

Icon dynamically maintains a string-scanning environment that consists of a subject string, &subject, and a position within that string, &pos. String scanning requires runtime bookkeeping to maintain correct values of &subject and &pos. Entering a scanning environment hides the previous values of &subject and &pos while establishing new values; leaving the environment re-establishes the old values. This is tricky because string scanning environments are dynamically scoped *and* they can be exited and later re-entered as nested generators produce values. Therefore, the compiler must carefully track the boundaries of string scanning environments, in order to maintain the correct value bindings. To maintain state when entering and exiting scanning environments, the compiled code for all string scanning environments includes temporary values to hold the out-of-scope & subject and & pos values. These temporaries hold the outer values when within a scanning environment, but they hold the inner values when the environment has been temporarily left because of generating a value. The IR instruction ir ScanSwap swaps the values of &subject and &pos with two temporaries. The ir OpFunction instruction calls an internal "?:" function that is responsible for initiating string scanning.

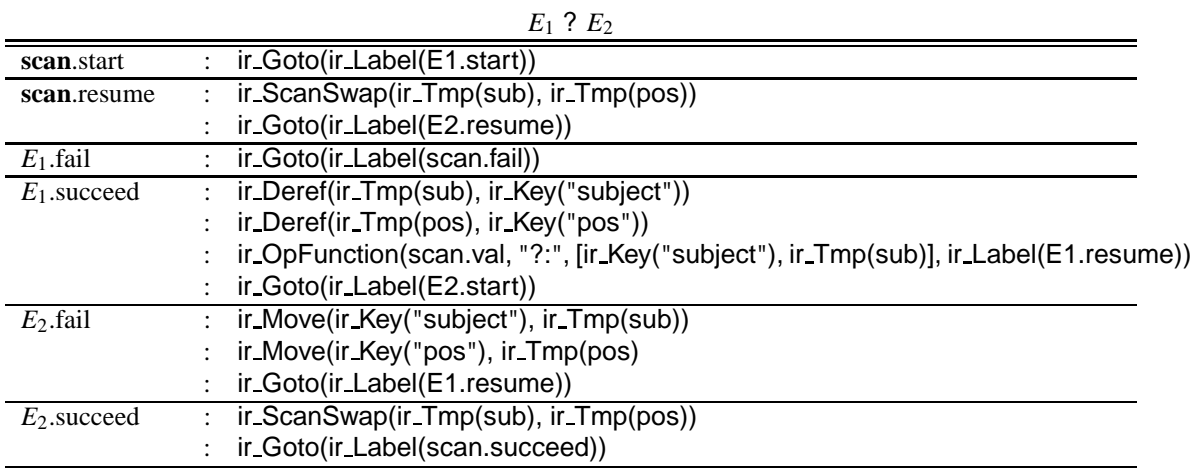

It would have been convenient, and a cleaner design, if the same swapping could have been accomplished with a more general IR instruction for swapping values. Unfortunately, because assignment to &subject also affects &pos, their values must be swapped in a coordinated way.

## **Procedure Bodies**

Jtran compiles Icon procedure bodies into two code chunks: one for the initial block, if it exists, and one for the procedure body. The initial block must be executed only once, upon the first execution of the procedure. The IR instruction ir EnterInit guards the execution of the initial block.

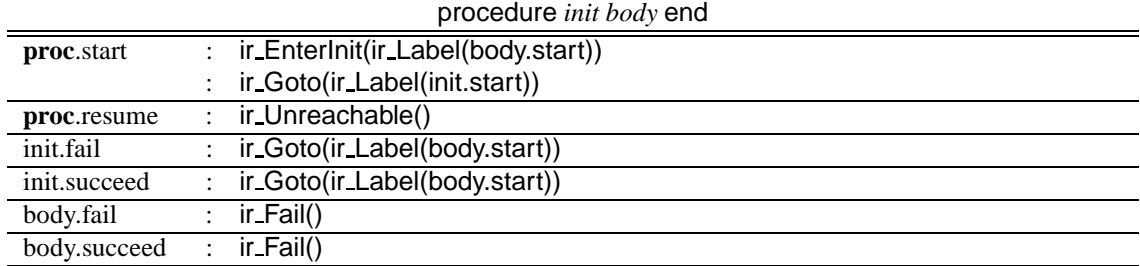

## **Procedure Calls**

Procedure calls are handled with ir\_Call and ir\_ResumeValue. The procedure expression and the argument expressions are evaluated from left to right, with any failure causing the previous expression to be resumed. After successful evaluation, ir Call invokes the procedure. The return value may be a closure, and is therefore saved for subsequent calls to ir ResumeValue when the procedure needs to be resumed.

The code below outlines what to do for each expression, *Ei*, after success or failure. Failure of *E*<sup>0</sup> and success of  $E_N$  are special boundary-condition cases: when  $E_0$  fails, the procedure call fails, and when  $E_N$ succeeds the function represented by  $E_0$  must be called.

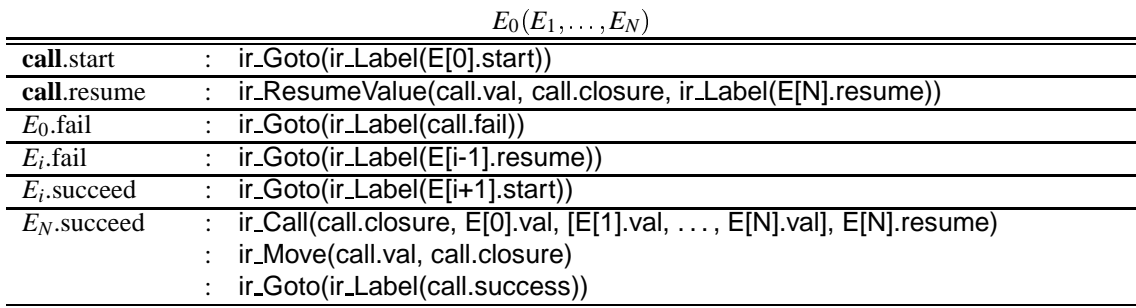

# **Procedure Return/Suspend/Fail**

Procedure return, suspension, and failure are handled with ir Succeed and ir Fail. Because a suspend expression may generate many values, ir Succeed is given the address at which to resume the expression. An Icon return, which generates only a single value and terminates the called procedure, lacks a resumption address.

If a suspend is lexically nested within one or more string scanning environments, it is necessary to restore the appropriate values of &subject and &pos when exiting the environments and when re-entering them upon resumption. The ir ScanSwap instructions cooperate to maintain the environments.

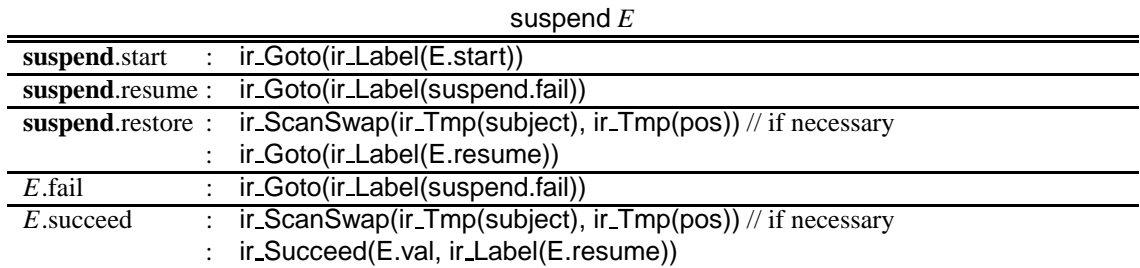

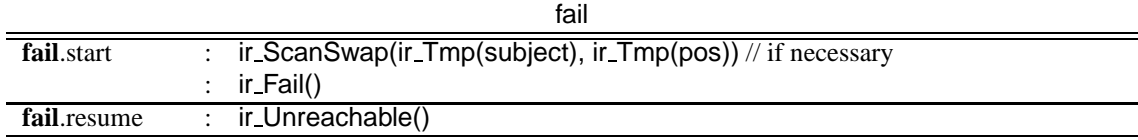

#### **Loops**

Translating the various Icon looping constructs is straightforward. For instance, the every *E* do *B* loop, which executes *B* for every value generated by *E*, simply requires that the success and failure ports of *B* direct execution to *E*'s resumption port. What complicates loop translation is the possibility of abnormal loop control via break and next. Both break and next leave the loop body and either exit the loop (break) or resume the loop at the beginning (next). Both operations may exit string scanning environments, which requires re-establishing the hidden values for &subject and &pos.

The break *E* statement poses another complication because the value of its expression represents the value of the enclosing loop. This expression may be a generator. This means that resuming the loop to generate more values requires resuming the break expression, *E*. Because a loop may contain multiple breaks, this resumption address cannot be known statically and therefore must be kept in a runtime temporary, loop.continue.

every *E* do *B*

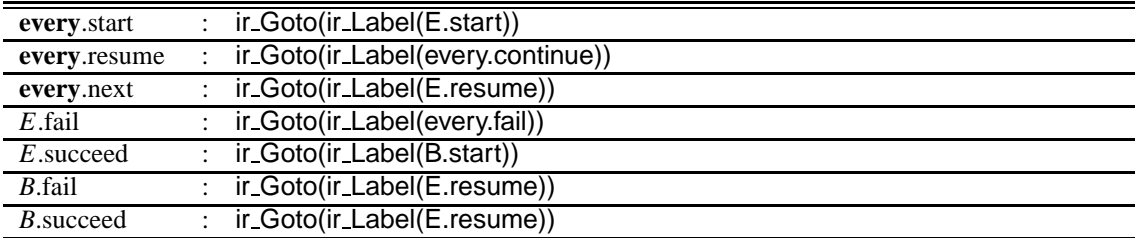

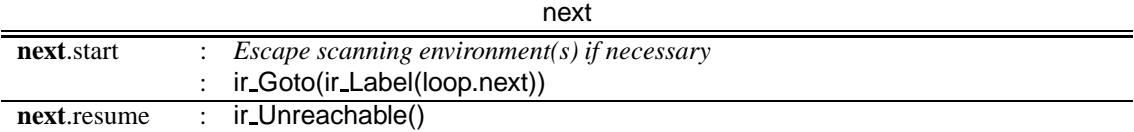

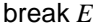

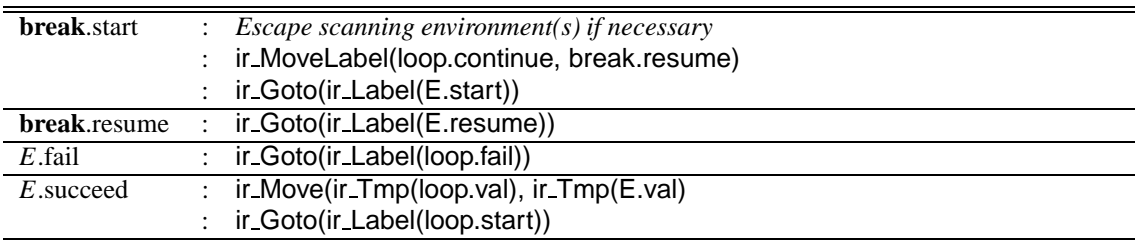

### **Default Values**

Many Icon control constructs have optional clauses; for example, an if has an optional else clause. There is an equivalent default value for every optional clause. The following are equivalent in Icon:

if  $E_1$  then  $E_2$ if *E*<sup>1</sup> then *E*<sup>2</sup> else &fail

A simple transformation pass adds default values to ASTs so that subsequent translation to IR operates on fully populated ASTs.

## **Translation of IR to Java Bytecode**

### **Translating Declarations to Bytecode**

Translating IR into Java bytecode is straightforward. Each Icon file is translated into many classes, one for the file as a whole and one or two for each procedure. An iFile subclass announces link, invocable, global, procedure and record declarations to the runtime system. Each Icon procedure is translated into a Java class that subclasses vProc*n* (where *n* is the number of arguments expected) and defines a Call method. Procedures that suspend require an additional vClosure class.

The iFile subclass is simply a collection of methods that pass declarations to the runtime system. Consider the following Icon program, foo.icn.

```
record R(f)
global G
procedure P(a)
 write(a, 1, 3.14, "string", 'cset')
end
```
This program is translated into an iFile subclass for the file foo and a vProc1 subclass for procedure P. The iFile subclass follows.

```
class l$foo extends iFile {
  public static vVariable v$write$;
  public static vReal lr$3 14 = vReal.New("3.14");
  public static vInteger \text{li}\$1 = \text{vInteger}.New("1");public static vString ls$1 = vString.New("string");
  public static vString lc$1 = vCset.New("cset");
  void unresolved() {
    iEnv.undeclared("write");
  \}void declare() {
    iEnv.declareGlobal("G");
    iEnv.declareProcedure("P", new p_l$foo$P());
    String[] v = \{ "f" \};iEnv.declareRecord("R", v);
  \blacksquarevoid resolve() {
    v$write$ = iEnv.resolve("write");
  \}ļ
\blacksquare
```
The unresolved method informs the runtime system of all the identifiers used in procedure code that are not locally bound. Method declare announces to the runtime system all of the global values in the corresponding file. The resolve method queries the runtime system for bindings of the non-local identifiers; in Icon, identifiers that are not locally defined default to local scope if they are not declared globally. When the runtime system is handed a list of the iFile objects that represent an application, it invokes all of their unresolved methods, followed by all declare methods, and finally all resolve methods. These routines cooperate to declare and resolve global bindings.

#### **Translating Procedures to Bytecode**

Procedures are represented by the IR declaration ir Function. Translation into bytecode requires generating some simple prologue code as well as translating the executable IR. Each procedure is translated into either a vProc subclass, or a coordinated pair of vProc and vClosure subclasses depending on whether or not the procedure can ever suspend execution, either via suspend or as a co-expression. In either case, the prologue is similar. The prologue is responsible for allocating the vLocalVar instances for each parameter and local variable. Furthermore, the prologue determines which undeclared variables are declared globally. Those bound globally use the global instance, and undeclared variables default to local instances. Static variables are allocated during class initialization. The prologue loads references to all variables referenced in a procedure into JVM local variables for quick access.

If a procedure requires indirect jumps, the prologue also includes a procedure-wide tableswitch instruction that maps integers to Java bytecode locations that correspond to IR labels. This is necessary because Java bytecode does not permit indirect jumps to program locations.

To make this more concrete, an example translation of two procedures follows. Although Jtran translates Icon directly into Java bytecode, these translations show equivalent Java source, which is more readable. To be faithful to the actual bytecode, we have added goto—a construct absent from Java, but necessary to represent the actual bytecode control flow. We also use local variables where the generated code uses the JVM's evaluation stack. Note that the use of trampoline routines eliminates direct calls on class methods.

The first example routine, Y, simply adds 7 to a parameter and returns the result:

```
procedure Y(x)
 return x + 7end
```
Because it takes one parameter and includes no indirect jumps or suspensions it is translated directly into a vProc1, with a single-argument Call method. This Call method dereferences its argument and then invokes the Add method with the argument li\$7, which is a static variable that holds the vInteger that represents the literal value 7. Because Jtran's code generator translates each IR instruction in isolation, it cannot know that the value being returned is not a variable and, therefore, must assume that it may be a variable. This conservative assumption means that DerefLocal must be applied to the return value.

```
public final class p_l$foo$Y extends vProc1 {
   vDescriptor Call(vDescriptor arg0) {
       vDescriptor tmp1 = arg0.Deref);
       vDescriptor tmp0 = iTrampoline.Add("foo.icn", 2, tmp1, l$foo.li$7);
       if (tmp0 == null) return null;
       return tmp0.DerefLocal();
    graduate and the contract of the contract of the contract of the contract of the contract of the contract of the contract of the contract of the contract of the contract of the contract of the contract of the contract of t
\mathcal{E}
```
Procedure X below suspends every value produced by Y(3):

```
procedure X()
 suspend Y(3)
end
```
Suspension requires a vClosure as well as a means to restart its Resume method at appropriate points. Therefore, the code generator emits two classes for X: a simple vProc0 for the original call and a vClosure that does all the actual work.

The Call method first resolves the reference to Y. If it is globally defined, a static variable from the iFile class holds the variable, but otherwise it is necessary to create a vLocalVar instance. Next, the Call creates a vClosure instance that does the appropriate computation in its Resume method.

```
public final class p_l$foo$X extends vProc0 {
  vDescriptor Call() f
    vDescriptor[] vars = new vDescriptor[1];
    vDescriptor Y = l$foo.v$Y$;
    vars[0] = (Y != null) ? Y : vLocalVar.NewLocal("Y");
    c l$foo$x closure = new c l$foo$x(vars);
    vDescriptor val = closure.Resume();
    if (val == null) return null;
    closure.retval = val;
    return closure;
  \mathcal{E}\blacksquare
```
Of course, the computation done in the Resume method of X's vClosure is complicated by the fact that it must be able to suspend and resume execution at different program points. Suspending execution requires storing away the values of temporaries, the ir\_Tmp and ir\_TmpLabel values, as well as local variables and parameters. These values are stored in two arrays, tmpArray and tmpVarArray, that are fields of the vClosure instance. The program location at which the Resume method should begin is kept in the PC field. After restoring state from the temporary arrays, Resume uses a switch statement to direct execution to the appropriate program location.

```
public final class c_l$foo$X extends vClosure {
  int PC;
  vDescriptor[] tmpArray[];
  vDescriptor[] tmpVarArray[];
   vDescriptor Resume() f
    vDescriptor tmp2 = tmpArray[2];
    vDescriptor tmp1 = tmpArray[1];
    vDescriptor tmp0 = tmpArray[0];
     vDescriptor Y = tmpVarArray[0];
     switch (PC) \{case 1:
       tmp2 = Y;tmp2 = tmp2.Deref();vDescriptor stk0 = iTrampoline.Call("foo.icn", 5, tmp2, l$foo.li$3);
       if (stk0 == null) return null;
       tmp1 = stk0;tmp0 = tmp1;L87:
       PC = 2;
       tmpArray[2] = tmp2;tmpArray[1] = tmp1;tmpArray[0] = tmp0;return tmp0.DerefLocal();
     case 2:
       vDescriptor stk1 = iTrampoline.Resume("foo.icn", 5, tmp1);
       if (stk1 == null) return null;
       tmp0 = stk1;
       goto L87;
     default:
       return null;
     \left\{ \right\}graduate and the contract of the contract of the contract of the contract of the contract of the contract of the contract of the contract of the contract of the contract of the contract of the contract of the contract of t
  public c l$foo$X(vDescriptor[] vars) {
    tmpVarArray = vars;
    PC = 1;
    tmpArray = new vDescriptor[3];
  \mathcal{E}_{\mathcal{E}_{\mathcal{E}}}ļ
```
Careful examination of the code for procedures X and Y reveals inefficiencies in the generated code. These inefficiencies all stem from weak analysis and optimization of either the IR or the generated code. For instance, there are unnecessary copies of temporary values. Furthermore, more temporaries than necessary exist in X. To make matters worse, no analysis is done to determine which temporaries actually need to be saved and restored between calls to Resume—the compiler conservatively stores all of them.

 $\blacksquare$ 

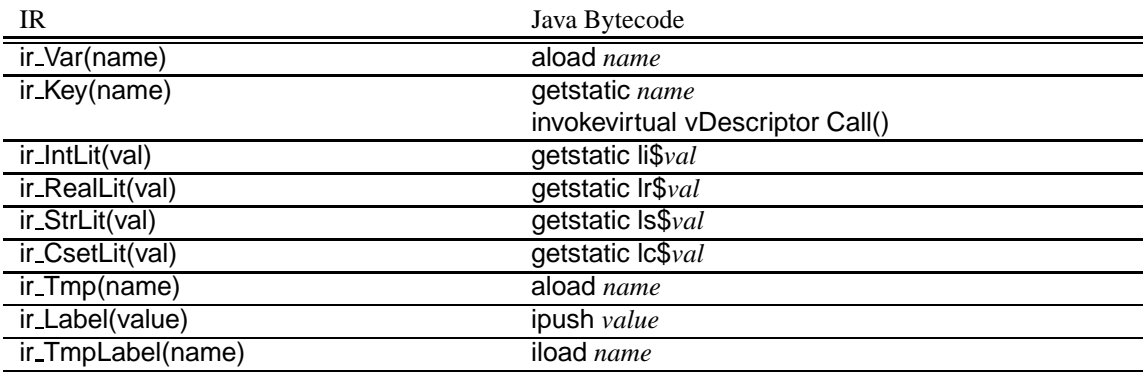

Table 12: Translating IR Values into Java Bytecode

The following sections give a detailed account of translating each of the IR operators.

#### **Values**

Translating the executable IR that represents an Icon procedure's code is done via simple macro-expansion—each IR instruction is translated into one or more bytecode instructions. If a procedure never suspends, a vProc suffices for the realization of the procedure's executable code, but an additional vClosure is necessary if the procedure must be able to suspend execution to generate a value. If no closure is needed, then the procedure's executable code is translated into the Call method of the vProc. Otherwise, the vProc's Call method simply invokes the Resume method of a vClosure object for this procedure that does all the work. In either case, the translation is straightforward.

Table 12 gives the simple macro-expansion of each IR operation that represents a value. These operations get the appropriate value and push it onto the JVM's evaluation stack. The compiler translates all literal values, such as ir RealLit, into JVM static fields of the iFile class for each source file. These static fields are set during class initialization and then accessed directly during program execution. Runtime values such as temporaries and non-static variables are accessed as JVM local variables. Static variables are allocated as vProc static fields. For every Icon keyword there is an associated static field in the runtime system that is accessed directly in generated code. Labels are translated to simple integers that can be used to index a JVM switch statement for control flow.

#### **Simple Operations**

Table 13 gives the translation for the IR instructions that represent simple operations such as gotos and moves.

The JVM does not support indirect jumps. To implement the indirect jumps in the Jtran IR, it is necessary to represent labels as integers, and to use one of the switch dispatching instructions in the Java bytecode to do the actual control transfer. Thus, if the translation of IR requires an indirect jump, Jtran creates a single switch construct through which all indirect jumps are directed. Direct jumps are implemented directly as Java bytecode gotos.

The ir EnterInit instruction accesses the per-vProc static field that guards execution of a procedure's initial expression.

The ir Deref and ir MakeList instructions, which dereference values and construct lists, just push their arguments and call the appropriate runtime system routines.

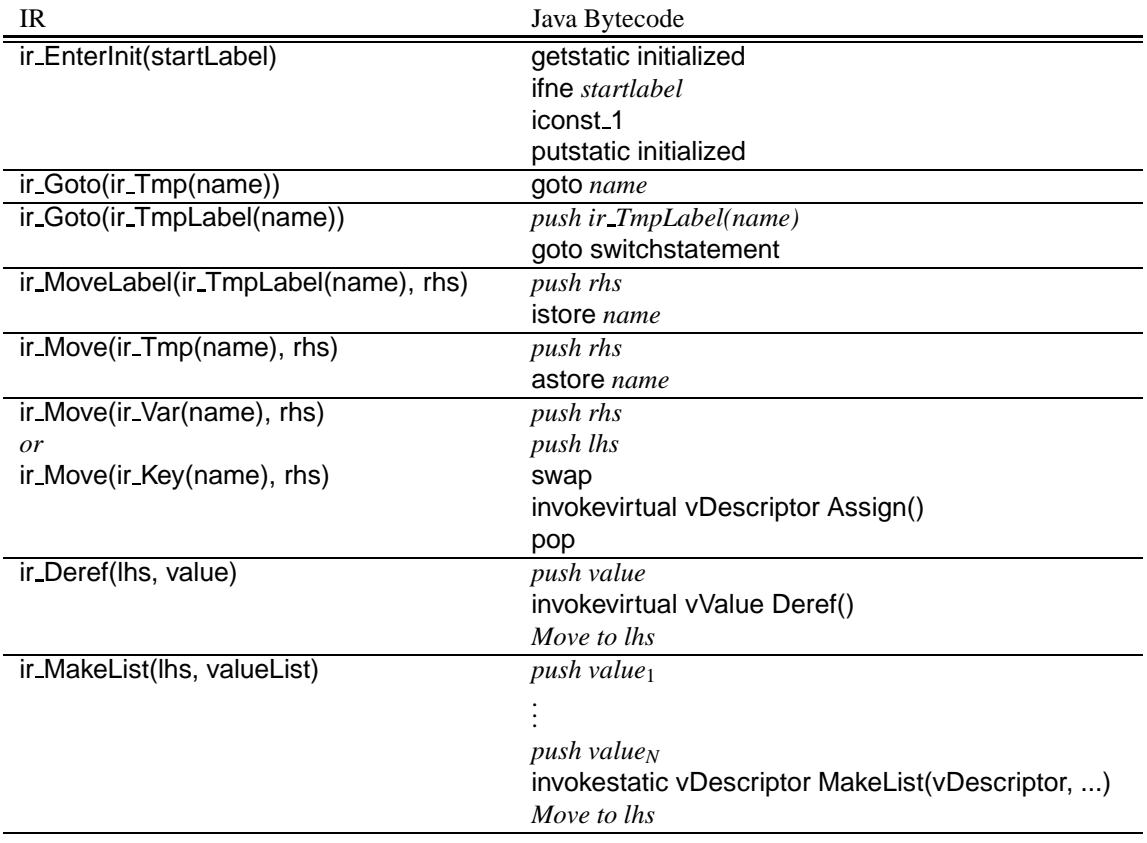

Table 13: Translating IR Utility Instructions to Java Bytecode

## **Source-level Operations**

Table 14 outlines the translation of ir\_Field, ir\_OpFunction, ir\_Call, and ir\_Resume into Java bytecode. Each of these operations represents a call on a trampoline routine in the runtime system. Every possible ir OpFunction operation is translated into the appropriate trampoline routine; for example, binary "+" uses the iTrampoline.Add method. Also, each of these operations can fail and therefore represents a conditional control flow operation. Although not shown in the table, each trampoline also takes file name and line number arguments for error reporting purposes.

Icon expressions often return values that are never used. When the compiler determines that a result is unused, it omits the lhs field of an IR operation, which signals the code generator to suppress the assignment code. Similarly, many Icon expressions continue execution at the same location regardless of whether they succeed or fail. In these situations, the compiler omits the failLabel field of the IR instruction and the code generator omits the conditional jump.

### **Procedural Operations**

Table 15 gives the translations of ir Succeed and ir Fail into Java bytecode. These operations represent the mechanisms by which a call to an Icon procedure may return execution to the caller. Failure simply requires returning a null value. Success, however, requires suspending the current computation by saving the resumption PC and temporary values from JVM local variables in the vClosure for a subsequent call to Resume.

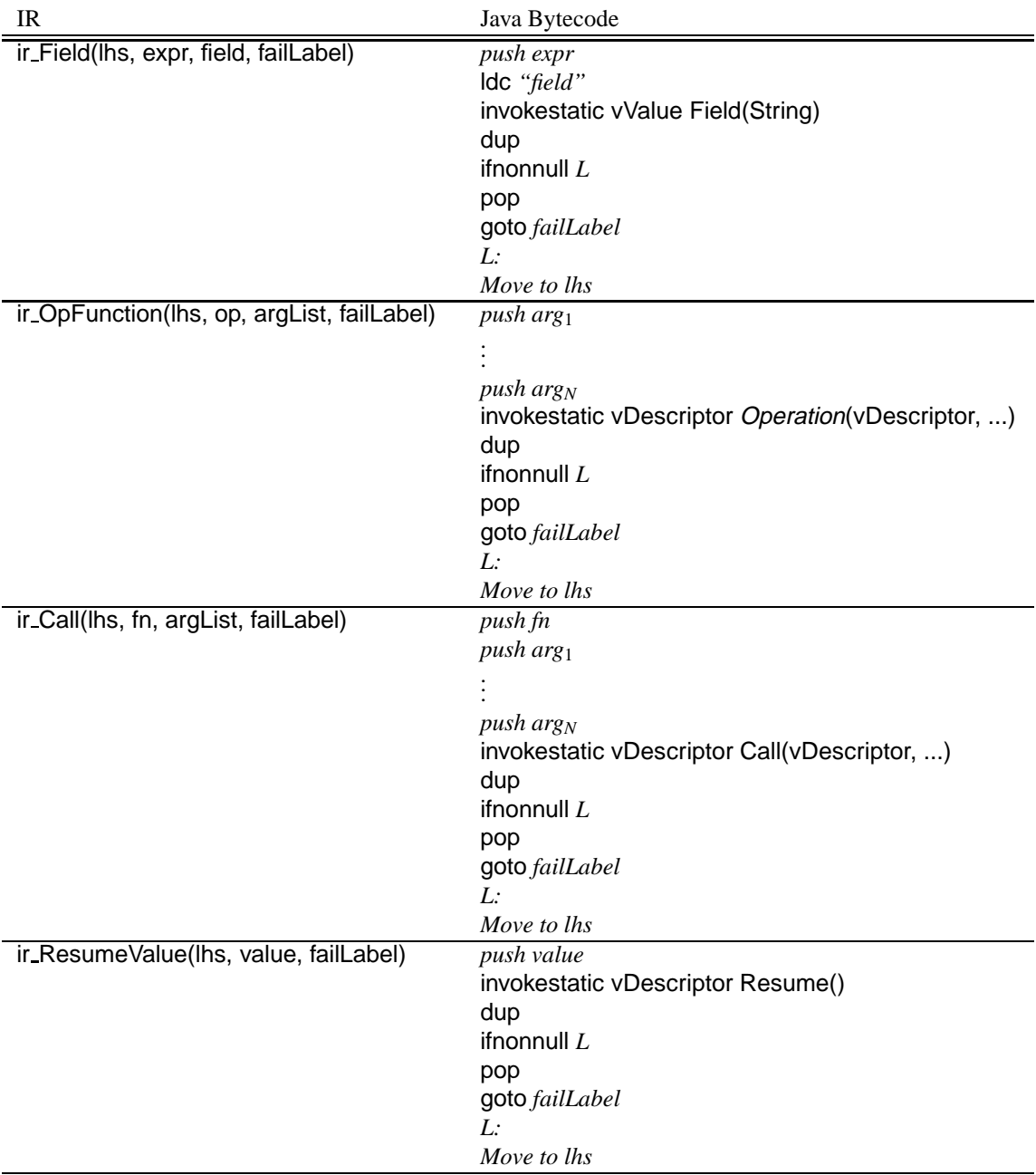

# Table 14: Translating IR Computation Instructions to Java Bytecode

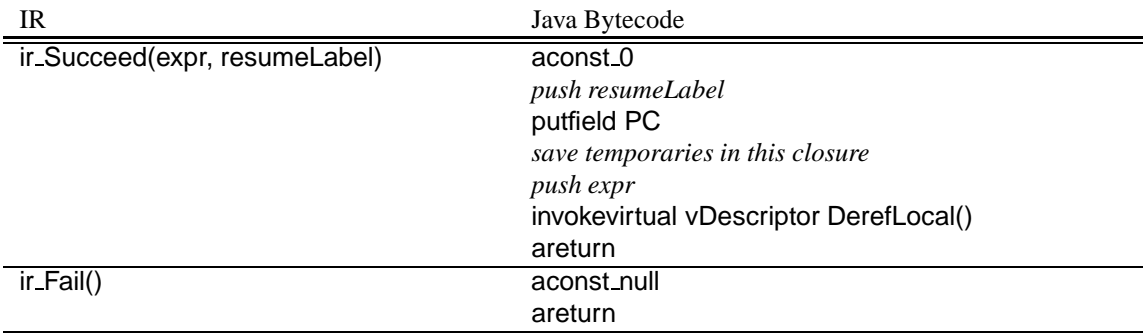

#### Table 15: Translating IR Procedure Instructions to Java Bytecode

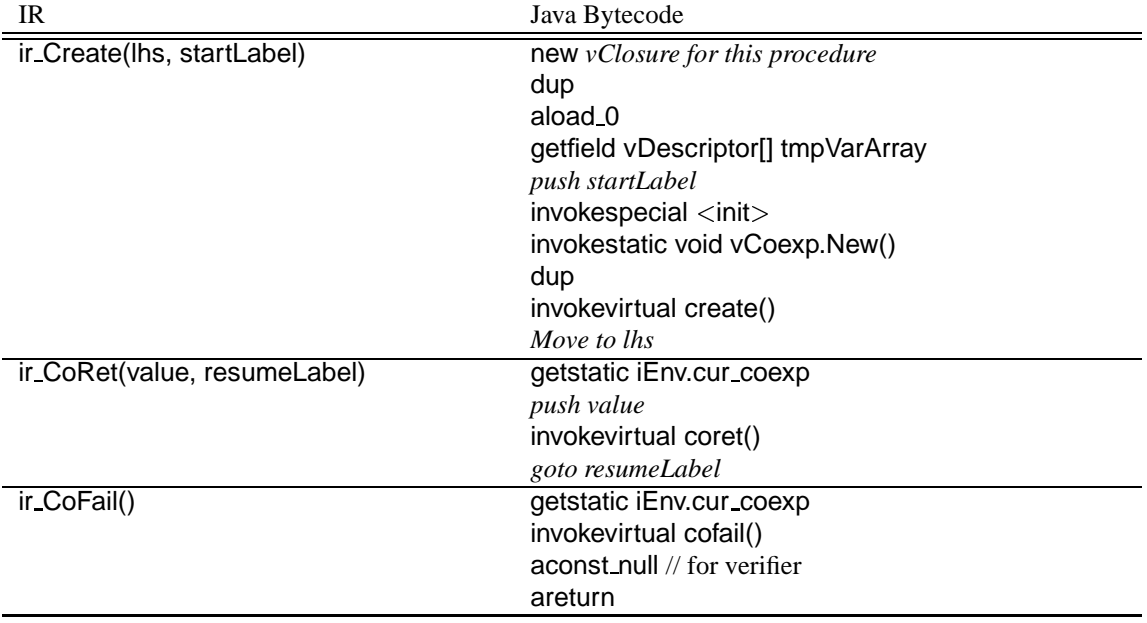

Table 16: Translating IR Co-expression Instructions to Java Bytecode

#### **Co-expression Operations**

Table 16 outlines the translation of IR instructions related to co-expressions. Co-expression returns and failures are little more than calls on runtime system routines. Co-expression creation, however, requires the creation of a newly cloned instance of the currently executing vClosure.

## **Miscellaneous**

Table 17 includes the translations of the remaining IR instruction into Java bytecode. ir Chunk requires no translation other than the translation of its instruction list. ir ScanSwap swaps the values of &subject and &pos with temporary values via a sequence of references and updates.

ir Unreachable marks unreachable code for which a method return sequence must be generated to satisfy the JVM code verifier. Execution of an ir\_Unreachable instruction signifies a malfunction of the Jcon implementation.

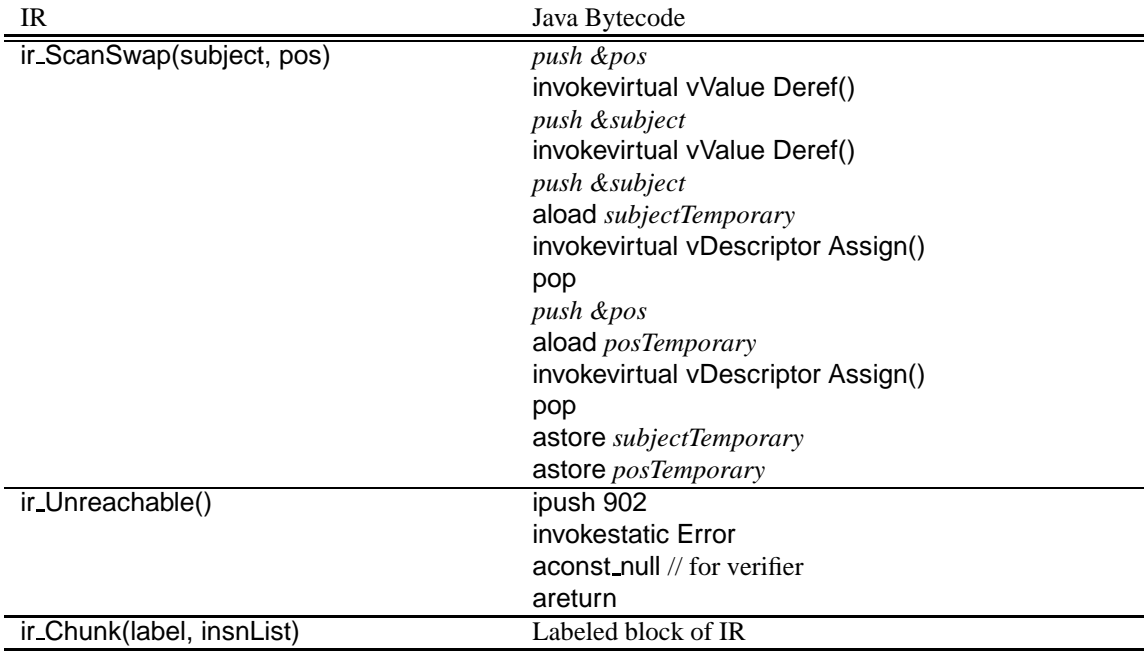

Table 17: Translating Miscellaneous IR Instructions to Java Bytecode

## **Implementation Status**

Jcon is a mostly complete implementation of Icon, omitting only a few features that cannot be written in Java. Co-expressions, large integers, and pipes are provided, and a preprocessor is included. String invocation is supported. Tracing, error recovery, and debugging functions are all included, although for performance reasons they are disabled by default.

The core Icon language is defined by *The Icon Programming Language* [1]. Jcon follows this specification closely, implementing all the operators and all the predefined procedures except chdir(), getch(), getche(), and kbhit(). There are a few I/O differences: &input does not support random access, &errout is always unbuffered, and input from a pipe is not available until the process finishes. Keywords related to memory allocation always produce zeroes, and &time reports wall-clock time instead of CPU time. All of these differences are related to limitations of Java and affect only a small fraction of Icon programs.

Dynamic loading differs from the reference implementation. In Version 9 for Unix, C functions are loaded from a shared library. In Jcon, Java classes are loaded from a Zip archive or Jar file. Both systems require that the loaded procedures conform to a specified interface. Jcon offers the additional feature of compiling Icon code into loadable procedures; a running program can generate Icon source code, spawn a jcont process to compile it, then load and execute the result.

Jcon includes almost all of Icon's standard graphics facilities as defined by *Graphics Programming in Icon* [9]. Line width control, textured drawing, and mutable colors are the most notable exceptions. There are other minor omissions as well as several differences in system-dependent areas that already vary between the Unix and Windows implementations of Version 9. Jcon's minor additions include the ability to read and write JPEG images and to display more than 256 simultaneous colors under Unix.

Because Java supports the Unicode character set [10], it would seem natural for Jcon to be a Unicode-based version of Icon. We have not done this because we did not wish to address the many language issues that would arise as a consequence. Icon is specified in terms of an eight-bit character set and the many character-set keywords are defined accordingly. Changing these things could invalidate many

existing programs, probably in unforseen ways.

However, Jcon would provide a good foundation for a Unicode version of Icon. Changing Jcon to use 16-bit characters would be relatively straightforward. The most interesting implementation challenge would be deciding how to implement csets: Simply extending the current 256-bit vectors to 65536-bit vectors might not be the best approach.

## **Performance**

Programs built by Jcon are slower than those built by Version 9 of Icon. Startup delays are significant, and execution is slower. These differences are attributed to the Java language and the quality of currently available Java implementations.

When measuring Jcon's performance, we select the Jtran compiler option that makes direct runtime calls instead of using trampolines. This gives faster execution by disabling a few diagnostic features such as tracing and detailed error messages, but it does not otherwise affect program semantics.

## **Startup Costs**

Java systems typically impose a noticeable delay when starting up any Java program. This is due partly to the design of the Java language, which specifies on-demand loading and initialization as classes are referenced. Just-in-time compilers can add additional front-end costs that are not always regained through faster execution.

Some figures from a Sun system illustrate this startup cost. A minimal "hello world" program executes in a barely measurable 0.01 seconds when written in C. Version 9 executes the equivalent Icon program in 0.03 seconds. But a "hello world" program written in Java takes 1.15 seconds to execute, and the Icon version takes 1.22 seconds when built by Jcon.

## **Execution Speed**

Current Java implementations run a typical Icon program at one half to one fourth the speed of Version 9 of Icon. The slowdown factor varies with both the Icon program and the Java platform; the same program may run quickly on one Java platform and slowly on another.

Table 18 shows execution times for the standard Icon benchmarks and for three additional long-running applications. Each time has been normalized relative to a Version 9 execution time of 1.0. The benchmark programs are as follows:

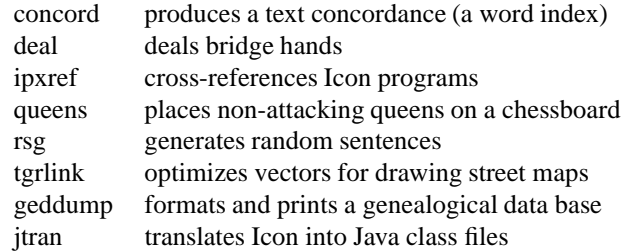

The final cluster on the chart displays the geometric means of the other benchmarks.

The standard benchmark programs were taken from Icon version 9.3.1 and run unmodified, but to prevent startup costs from dominating, some data files and command options were changed to make them run longer. Each program was run both by Jcon and by the reference implementation, and user time was recorded.

All the Java systems tested incorporate just-in-time (JIT) compilers; three data values are missing because of bugs in one JIT compiler. All programs were run with default memory allocation settings except for geddump, which required an increased Java memory pool to complete.

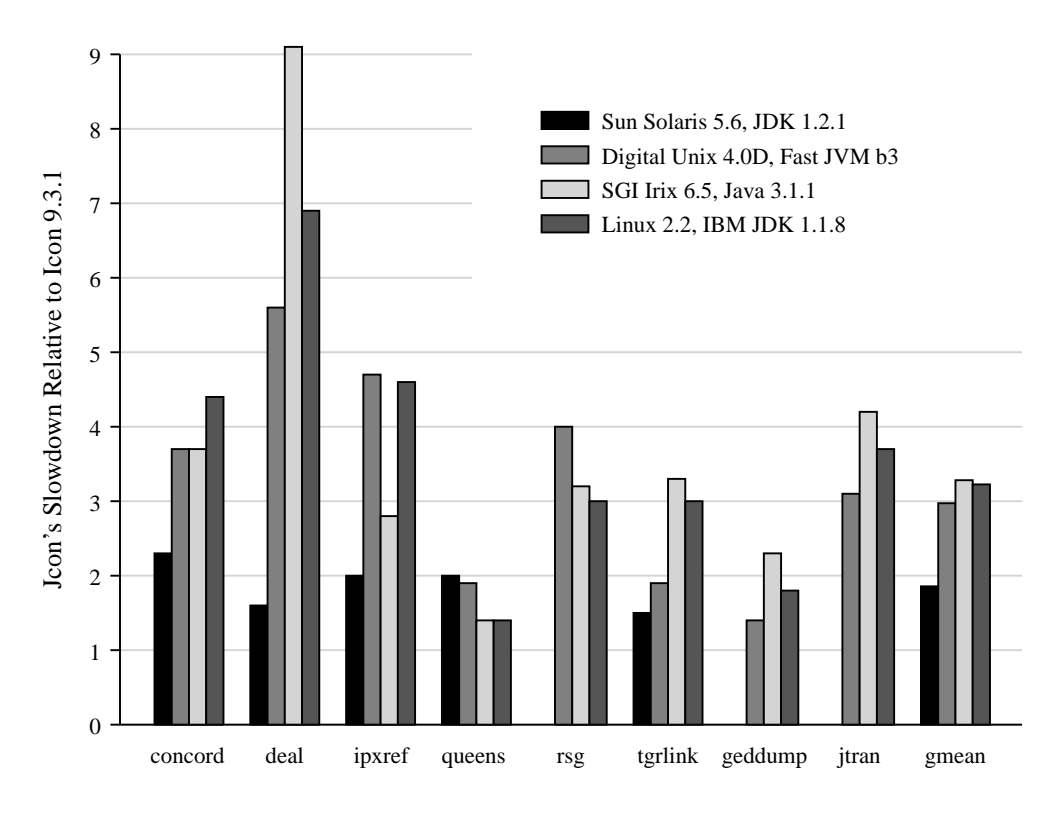

Table 18: Execution Time relative to Icon 9.3.1

## **Analysis**

Version 9 of Icon presents a challenging baseline for evaluating Jcon's speed. It is written in C and has been carefully honed by several programmers over a span of many years. The better it performs, the harder it is for Jcon to look good.

We spent a significant amount of time working to improve the performance of the Jcon system, and we are not aware of any more opportunities for large improvement within the current framework. Although we are comfortable with the results, it should be noted that not all possible optimizations have been applied.

There are still many places where small additions to the runtime system could yield measurable gains for at least some programs. For example, most generators in the runtime library produce a vClosure on every resumption even when a vValue result would be slightly more efficient. A few predefined procedures such as put() are specialized with extra Call methods to handle common cases more efficiently; others such as right() could benefit from similar code.

Performance tuning was sometimes frustrating. We used profiling to identify costly operations and altered the code or the data structures when this could be done without adding undue complication. This usually worked well, but sometimes we would make a local improvement only to find an overall slowdown due to increased execution time in unrelated areas. One can postulate plausible reasons such as cache effects or asynchronous garbage collection, but we did not find a truly satisfying explanation.

Hot spots revealed by program profiling are not always due to weak areas of the language implementation; more often they are characteristic of the program being examined. The hot spots of the benchmark programs show a wide variety:

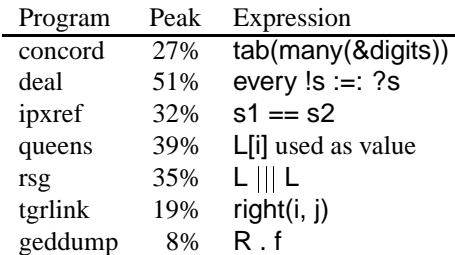

The "Peak" column gives the percentage of execution time attributable to the most active Icon expression when run by Jcon on an SGI system. Some of these expressions are more expensive than others, but analysis of the programs shows that they dominate the profiles mainly because of the number of times they are performed. The presence of program hot spots is another reason to mistrust benchmarks as representative of overall system performance; but at least these seven cases are reasonably dissimilar.

The performance of a Jcon-built program, or any Java program, depends heavily on the quality of the underlying Java system. We have seen significant speedups over a span of just one year as vendors released new and better Java implementations. These improvements have not come risk-free: As the systems grow faster and more complex, the incidence of bugs seems to be increasing. Jcon is perhaps especially prone to exposing bugs because it generates some legal code patterns that are never seen as the output of a Java compiler. Still, the performance trend is encouraging, and we look forward to further improvements.

# **Java as a Language Platform**

For some programming tasks, object-oriented programming is mildly useful or perhaps just irrelevant. Without the right challenge, new Java programmers may wonder what all the fuss is about. That is not the case here. We found that object-oriented programming made a truly spectacular difference to the Jcon runtime system. The leverage provided by method inheritance and overloading made the programming much easier and faster. It also allowed a truly elegant solution to the handling of suspended generators that adds no cost to the normal case.

Java's automatic memory management was also a great benefit. It allowed Jcon to dispense with all the memory management and garbage collection code that complicates the runtime system of the reference implementation. As we are long-time Icon programmers, this was no surprise, for Icon also provides automatic garbage collection.

A quantitative measure of the difference is available. The Jcon runtime system comprises 18,000 lines of Java code. The corresponding portion of the reference implementation, counting only the code used under Unix, is over 50,000 lines of C code. Although there are other, minor factors, the increased power of Java accounts for the overwhelming majority of this difference.

Application packaging is an issue that has not been well addressed by Java implementations. There is no standard way to compile a Java program into a self-contained executable that can be treated just like a Unix a.out file. Java applications are often distributed as packages of several files directed by a shell script; the javac compiler is a typical example. However, Icon programmers expect an Icon compiler to produce a single, self-contained executable file.

Our solution was to make Jcon bundle a script with the generated class files in a single output file. This file looks superficially like a Korn shell script and is just as easily executed. When run, though, the script extracts an archive of Java class files from the back of its own file and then calls Java to execute that. This is not an ideal solution, but it does provide a self-contained executable that can be copied or renamed without special consideration. Jcon also provides an option to generate a standard Java archive instead.

In working on several Java-based projects we have been pleasantly surprised at the overall reliability and robustness of the early Java implementations. We encountered no show-stopping bugs despite the relative immaturity of these Java systems. Recently, though, we have seen a disturbing trend: two of the new just-in-time compilers exhibit segmentation faults and other catastrophic failures when running

Jcon-generated code. It may be that simple and straightforward interpreters are giving way to complex and aggressive compilers that make assumptions that only hold for code generated by the vendor's own Java compiler. This is clearly wrong, according to the Java virtual machine specification[7], and we hope that it will not persist.

Overall, we found Java to be a good platform for re-implementing Icon. Java has already established itself as a mainstream language that is widely available. Its object-oriented features and automatic memory management led to a much simpler implementation. As the technology matures we expect to see further performance improvements.

## **Java Bytecode as a Target Language**

Java bytecode is designed as a target for the Java source language. As such, it omits features that cannot be expressed in Java source. Two omitted features would have been useful for generating more efficient code from Icon sources: static method references and reference arithmetic.

A static method reference captures a reference to a method as a value; the use of such references is a standard high-level programming technique. Java, and Java bytecode, do not allow a method reference to be captured; therefore, to parameterize a value by the functioning of a particular method, it is necessary to create a new class that overrides the method behavior. Although this works, it comes at the cost of creating an entirely new class for what may be a single instance. In the Jcon implementation, this happens with subclasses of vProcn that differ only in the code of their Call methods, and similarly for subclasses of vClosure. For each new subclass, standard Java compilation techniques build a complete virtual method dispatch table that consists of pointers to every virtual method—for vDescriptor subclasses, this is over 100 pointers. Often the new method is much smaller than the additional virtual table. With static method references, it would be possible to parameterize instances of a single subclass so that virtual tables could be shared.

Java enforces the integrity of references—it is illegal to do arithmetic on an object reference. Unfortunately, this means that it is impossible to create *tagged* integers that share storage space with object references. Tagged integers, which contain bit patterns that are invalid as references, can record small values without allocating any memory. Although there are obvious dangers associated with tagged integers, their use can greatly speed up arithmetic-intensive applications.

# **Related Work**

## **Compilation Techniques**

Independently, Byrd, and Finkel and Solomon developed a four-port model for describing control flow [5, 11, 12]. Byrd used the four-port box to describe Prolog control flow, but it is not clear whether it was for translation purposes or for debugging purposes [5]. It appears that Byrd used the boxes to model control flow between calls within a single clause, but not to model the flow of control between clauses within a procedure, nor to model the control flow in and out of a procedure. Finkel and Solomon used their four-port scheme to describe power loops. Power loops backtrack and thus the start/succeed/resume/fail model describes their behavior well. Unlike Prolog, however, power loops cannot be described by a simple sequential connection of four-port boxes. In neither case was the idea of four-ports generalized into a mechanism for describing how four pieces of code might be generated and stitched together for various operators in a goal-directed language.

The reference Icon translation system, which translates Icon into a bytecode for interpretation, controls goal-directed evaluation by maintaining a stack of *generator* frames that indicate, among other things, what action should be taken upon failure [4, 13]. Special bytecodes act to manipulate this stack—by pushing, popping or modifying generator frames—to achieve the desired goal-directed behavior. Icon's reference implementation is an interpreter that consumes bytecode for the Icon Virtual Machine. The Icon VM is stack based and relies on generator frames to control goal-directed evaluation. Jcon's IR is based on explicit

temporaries, which allows for the generation of more efficient code for accessing temporary values. Also, Jcon's avoidance of generator frames provides a more direct realization of goal-directed evaluation. The four-port scheme requires nothing more powerful than conditional, direct, and indirect jumps.

O'Bagy and Griswold developed a technique for translating Icon that utilizes *recursive interpreters* [14]. The basic idea behind recursive interpreters for goal-directed evaluation is that each generator that produces a value does so by recursively invoking the interpreter. Doing so preserves (*suspends*) the generator's state for possible resumption when the just-invoked interpreter returns. A recursively invoked interpreter's return value indicates whether the suspended generator should resume or fail. O'Bagy's interpreter executes the same bytecode as the original Icon interpreter. Jcon uses its **vClosure** mechanism for suspending generators.

Gudeman developed a goal-directed evaluation mechanism that uses *continuation-passing* to direct control flow [15]. Different continuations for failure and success are maintained for each generator. Although continuations can be compiled into efficient code, they are notoriously difficult to understand, and few target languages directly support them.

Walker created an Icon-to-C compiler that used the reference compiler's runtime system [16]. By doing extensive type inference on Icon source programs, the compiler generates programs that avoid unnecessary type checks and type conversions. These optimizations can significantly increase the speed of an Icon program.

## **Runtime System**

The runtime system of Icon's reference implementation is structured differently than Jcon's [4]. Where Jcon's runtime is object-oriented, relying heavily on dynamic method dispatch to bind operations to objects of a particular type, the reference implementation takes an operation-centric approach in C. Each operation such as indexing is conceptually implemented via a single function. This function explicitly checks the dynamic types of its arguments and does necessary coercions and then proceeds with the action appropriate for the given types. This checking and coercion code contributes a redundancy absent in Jcon's object-oriented implementation.

The SNOBOL4 implementation employs "trapped variables" for variables which, when read or written, execute code for side effects. Hanson elevated trapped variables to source-level constructs for programmer manipulation [17]. The reference Icon implementation uses a similar construct for implementing many keywords [4]. Jcon's use of vVariable subclasses for similar purposes generalizes this technique.

## **Other Java Virtual Machine Targets**

Creating JVM-based implementations of non-Java languages is becoming quite popular. Many implementations of well-known languages have targeted the JVM, including Scheme, ML, Ada 95, COBOL, and Pascal. [18].

Meehan and Joy targeted the JVM from the lazy functional language, Ginger [19]. Through a clever use of Java's *reflection* mechanisms, they were able to simulate static method references, which allowed them to avoid creating a new class for every new function they wished to add to their system. Unlike Jcon, this system did not create its own class hierarchy for all of its data types, but rather used Java's types such as java.lang.Integer wherever possible. This has the advantage of re-use, but suffers from the need to do type discrimination via explicit type tests rather than via the efficient method invocation mechanism that Jcon uses.

# **Conclusion**

Jcon represents a novel new implementation of the Icon programming language. The compiler utilizes a simple and efficient four-chunk mechanism for controlling goal-directed evaluation. The runtime system employs an object-oriented architecture for handling Icon's dynamic typing. This new runtime system

architecture has resulted in a cleaner and significantly smaller implementation than previous techniques. Furthermore, the object-oriented architecture is applicable to any dynamically typed language implementation such as LISP or Perl.

# **Availability**

Jcon is freely available from http://www.cs.arizona.edu/icon/jcon/. Its documentation is viewable on-line, including the complete list of differences with respect to Version 9 of Icon.

## **Acknowledgments**

Denise Todd Smith implemented the compiler's lexical analyzer and parser. Bob Alexander implemented the compiler preprocessor. Ralph Griswold offered valuable advice. This research is partially supported by grants from IBM Corp., ATT Foundation, NSF (CCR-9502397, CCR-9415932), and ARPA (N66001-96-C-8518, DABJ-63-85-C-0075).

## **References**

- [1] Ralph E. Griswold and Madge T. Griswold. *The Icon Programming Language*. Peer-to-Peer Communications, third edition, 1997.
- [2] Ralph E. Griswold and Madge T. Griswold. History of the Icon programming language. In Thomas J. Bergin and Richard G. Gibson, editors, *History of Programming Languages*, pages 599–621. Addison-Wesley, 1996.
- [3] The Icon programming language. http://www.cs.arizona.edu/icon/.
- [4] Ralph E. Griswold and Madge T. Griswold. *The Implementation of the Icon Programming Language*. Princeton University Press, 1986.
- [5] Lawrence Byrd. Understanding the control of Prolog programs. Technical Report 151, University of Edinburgh, 1980.
- [6] R. Griswold, J. Poage, and I. Polonsky. *The Snobol 4 Programming Language.* Prentice-Hall, 1971.
- [7] Tim Lindholm and Frank Yellin. *The Java Virtual Machine Specification*. Addison-Wesley, 1997. ISBN 0-201-63452-X.
- [8] Todd A. Proebsting. Simple translation of goal-directed evaluation. In *Proceedings of the SIGPLAN '97 Conference on Programming Language Design and Implementation*, pages 1–6, June 1997.
- [9] Ralph E. Griswold, Clinton L. Jeffery, and Gregg M. Townsend. *Graphics Programming in Icon*. Peer-to-Peer Communications, 1997.
- [10] The Unicode standard. http://www.unicode.org/unicode/standard/standard.html.
- [11] Raphael Finkel and Marvin Solomon. Nested iterators and recursive backtracking. Technical Report 388, University of Wisconsin-Madison, June 1980.
- [12] Raphael A. Finkel. *Advanced Programming Language Design*. Addison-Wesley Publishing Company, 1996. ISBN 0-8053-1192-0.
- [13] Russell R. Atkinson, Barbara H. Liskov, and Robert W. Scheifler. Aspects of implementing CLU. In *Proceedings of the ACM National Conference*, pages 123–129, December 1978.
- [14] Janalee O'Bagy and Ralph E. Griswold. A recursive interpreter for the Icon programming language. In *Proceedings of the SIGPLAN'87 Symposium on Interpreters and Interpretive Techniques*, pages 138–149, St. Paul, Minnesota, June 1987.
- [15] David A. Gudeman. Denotational semantics of a goal-directed language. *ACM Transactions on Programming Languages and Systems*, 14(1):107–125, January 1992.
- [16] Kenneth Walker. *The Implementation of an Optimizing Compiler for Icon*. PhD thesis, University of Arizona, August 1991.
- [17] David R. Hanson. Variable associations in SNOBOL4. *Software Practice and Experience*, 6(2):245–254, April 1976.
- [18] Languages for the Java VM. http://grunge.cs.tu-berlin.de/ tolk/vmlanguages.html.
- [19] Gary Meehan and Mike Joy. Compiling lazy functional programs to Java bytecode. *Software Practice and Experience*, 29(7):617–645, July 1999.